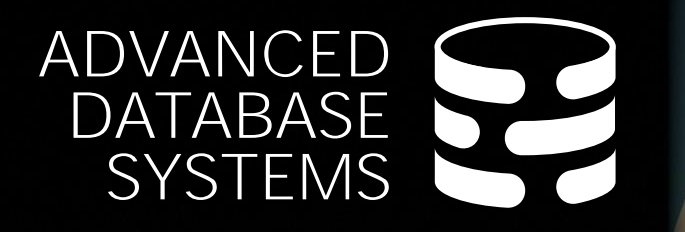

# Multi-Way Join Algorithms

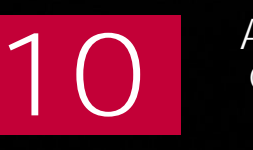

[Andy Pavlo](https://www.cs.cmu.edu/~pavlo/) CMU 15-721<br>Spring 2024

**Carnegie<br>Mellon University** 

#### LAST CLASS

Different methods to execute a parallel hash join. No partitioning hash join is good enough to get started with minimal engineering optimizations.

Binary (i.e., two table) joins are ubiquitous in relational DBMSs.  $\rightarrow$  Decades of research to make these algorithms highly efficient.

This is the optimal approach when the output of the join is smaller than its two inputs.

**But things go bad when a join's output is larger than its inputs…**

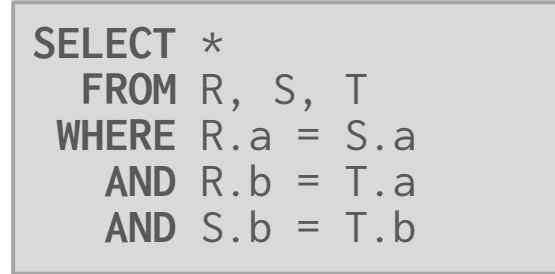

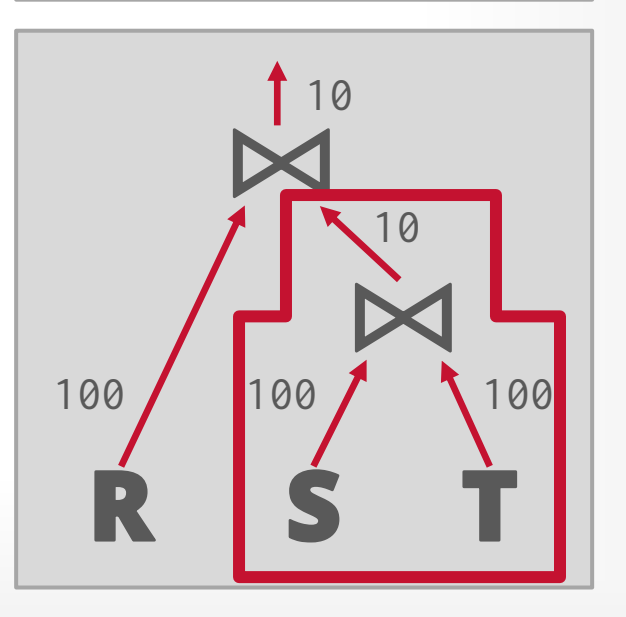

Binary (i.e., two table) joins are ubiquitous in relational DBMSs.  $\rightarrow$  Decades of research to make these algorithms highly efficient.

This is the optimal approach when the output of the join is smaller than its two inputs.

**But things go bad when a join's output is larger than its inputs…**

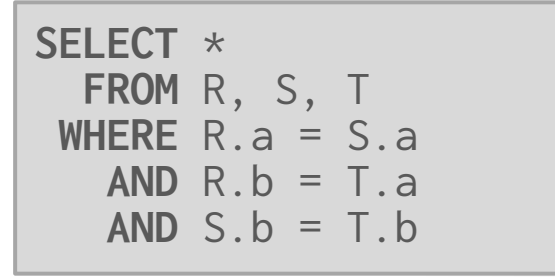

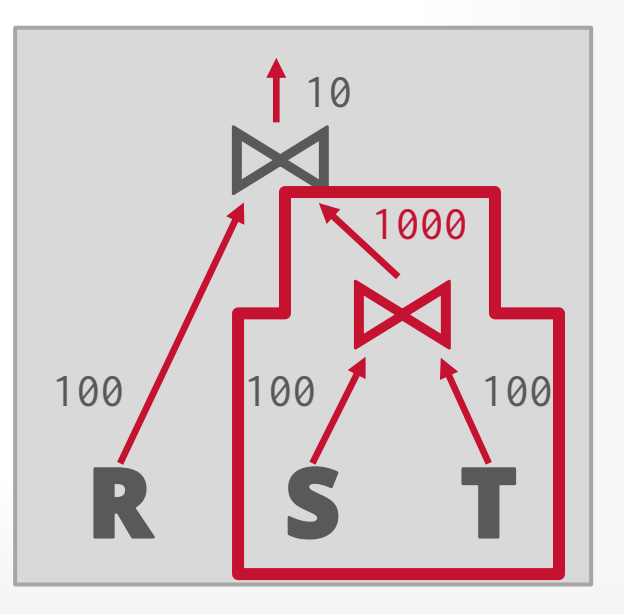

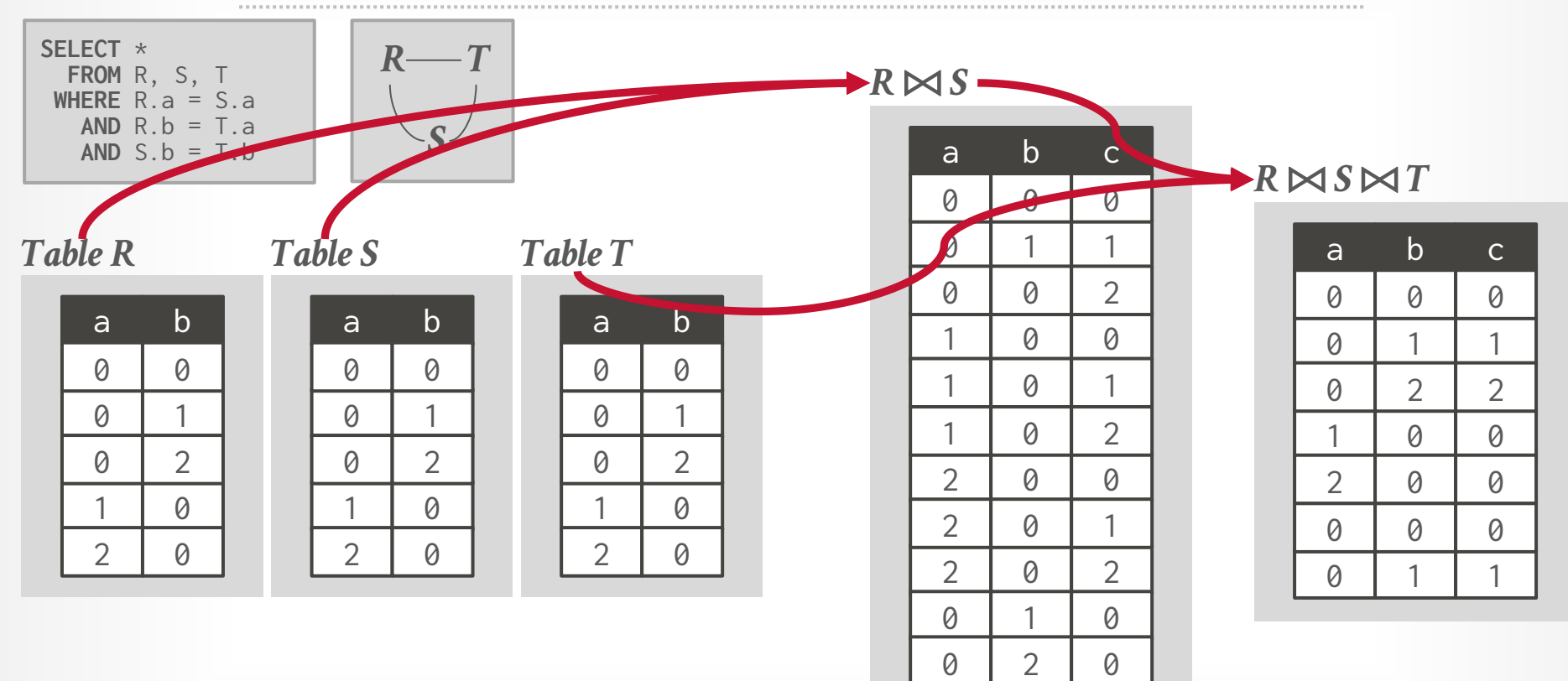

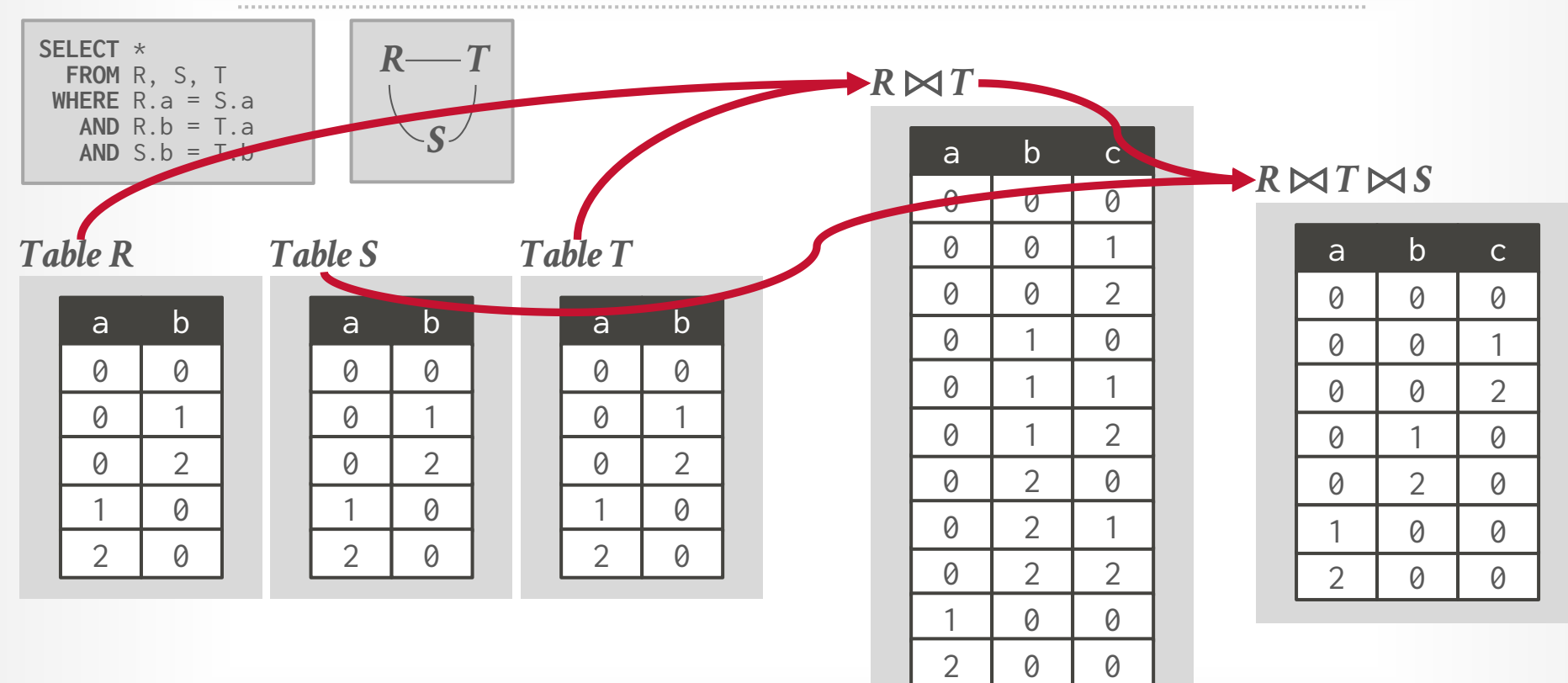

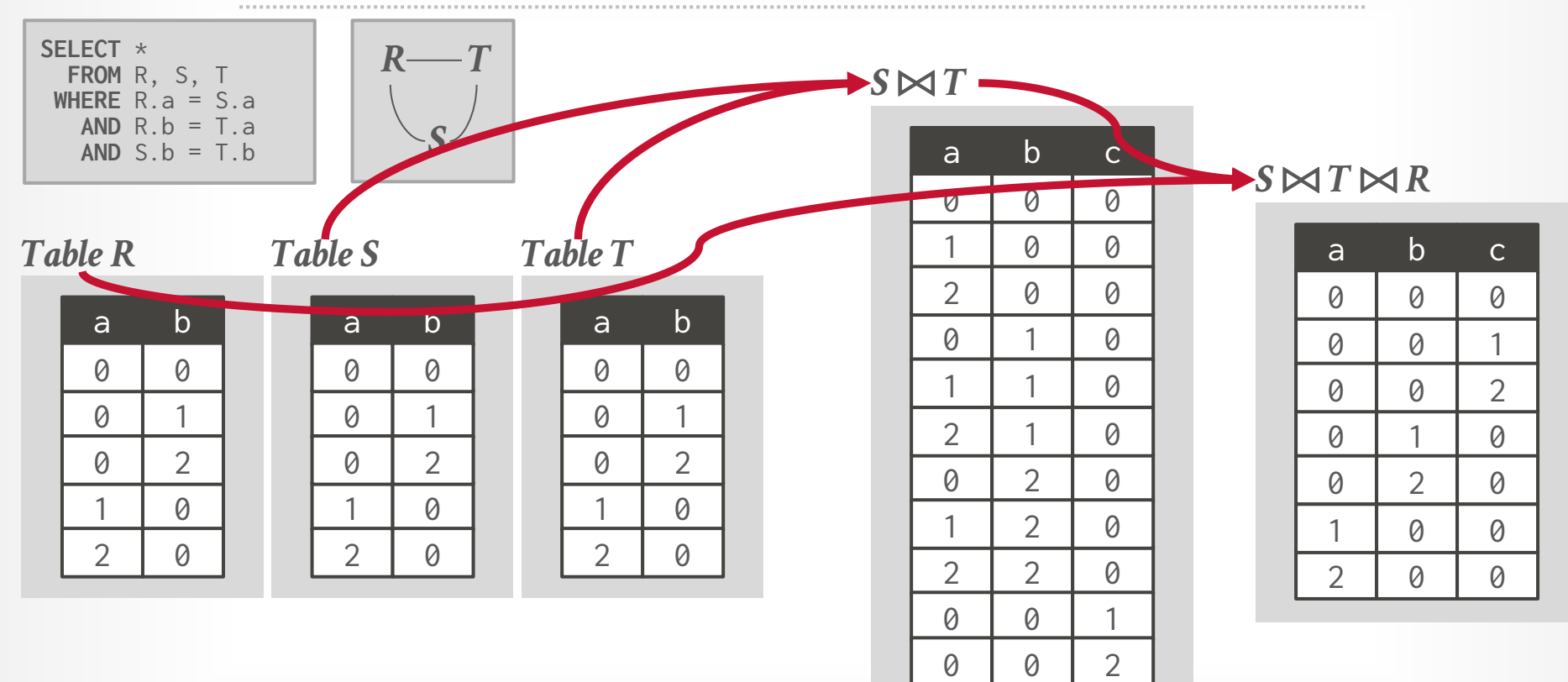

#### **DOCAU-DB 15 [-721 \(Spring 2024\)](https://15721.courses.cs.cmu.edu/spring2024)**

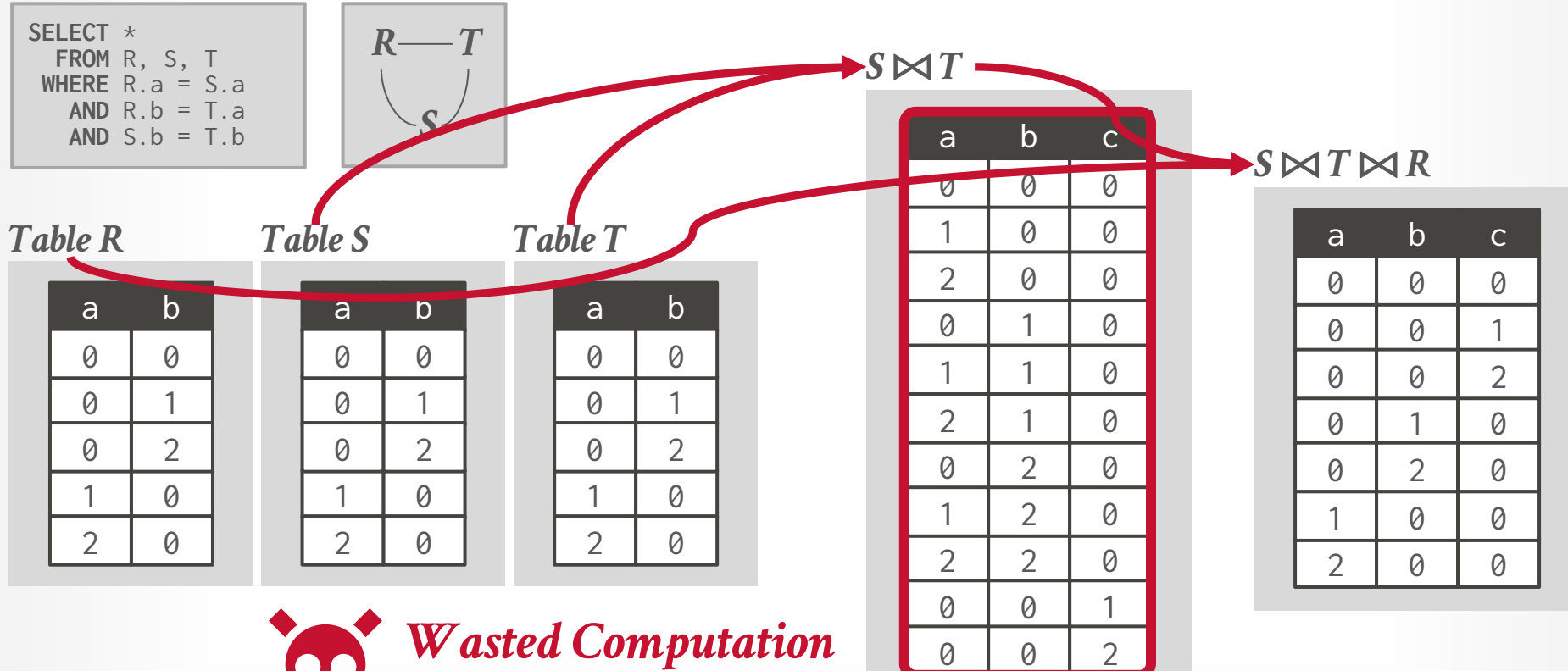

0

 $\theta$ 

 $\overline{2}$ 

*Wasted Computation Wasted Storage*

#### TODAY'S AGENDA

Worst-Case Optimal Joins Leap-Frog Trie Join Hash Trie Join Additional Optimizations System Profiling + Hardware Counters

Perform join by examining a variable at a time instead of a relation at a time.

- $\rightarrow$  First considered by [other Germans](https://arxiv.org/abs/1711.03860) in 2008.
- $\rightarrow$  Early implementations were [EmptyHeaded](http://dx.doi.org/10.1145/2882903.2915213) and [LogicBlox.](https://arxiv.org/abs/1210.0481)

The runtime of a WCOJ algorithm is bounded by the output size of the result and depends on the variable evaluation ordering.

- $\rightarrow$  If more tuples match in the intermediate results, then the DBMS must check the other tables.
- $\rightarrow$  The more tables a WCOJ algorithm joins, the better its performance relative to the input.

**The worst-case runtime of the algorithm meets a known lower bound for the worstcase runtime of any join algorithm.**

#### **Alternative Definition:**

The runtime of the join algorithm is better than all other join algorithms when the query and data represent the worst possible scenario.

# **Alternative Definition:** other join algorithms when

The worst-case runtime  $\sigma$  Finally, let me end with a fun story about the term "worst-case" optimal": Several years ago Don Knuth was visiting UWaterloo to meets a known lower boy give a Distinguished Lecture Seminar, which is our department's most prestigious lecture series. A colleague of mine and I had a 1-1 **case runtime of any join and Many texture series.** A colleague of mine and I had a 1-1<br>but importantly he is credited for founding the field of algorithm analysis (e.g., for popularizing the big-oh notation for analyzing<br>algorithms' performance is a algorithms' performances). In our meeting, he asked me what I was Alternative Definition:<br>The runtime of the join algorythms in algorithms". The term was so confusing to him and<br>also in algorithm contribution was: "Are they so good that they are<br>also in algorithm contribution was: "Are t

represent the worst possibl <sup>The term actually means that the worst-case runtime of these algorithms meets a known lower bound for the worst-case runtime</sup> of any join algorithm, which is  $\Omega(IN^{\rho^*})$ . Probably a more standard<br>term would be to call them " term would be to call them "asymptotically optimal", just like people<br>call sort merge an asymptotically optimal", just like people call sort merge an asymptotically optimal sorting algorithm under<br>the comparison model the comparison model.

Source: [Semih](https://kuzudb.com/blog/wcoj.html#a-thank-you--an-anecdote-about-knuths-reaction-to-the-term-worst-case-optimal) Salihoğlu **空CMU·DB [15-721 \(Spring 2024\)](https://15721.courses.cs.cmu.edu/spring2024)**

As of 2024, very few DBMSs support worst-case optimal join algorithms.  $\rightarrow$  First known implementations were in LogicBlox and EmptyHeaded (Stanford)

These joins will be more common because the SQL 2023 standard includes property graph query extensions [\(SQL/PGQ\)](https://www.cidrdb.org/cidr2023/papers/p48-jin.pdf).

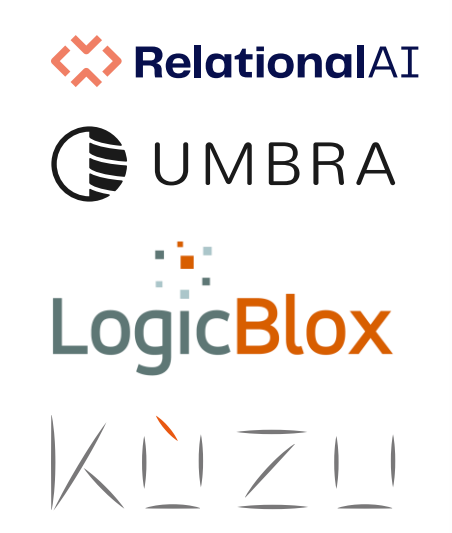

[SKEW STRIKES BACK: NEW DEVELOPMENTS IN THE](https://dl.acm.org/doi/10.1145/2590989.2590991)  THEORY OF JOIN ALGORITHMS *SIGMOD RECORD 2013*

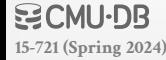

Relations must be indexes (or sorted) on the join keys in advance before performing the join.

- Represent relations with multiple attributes as tries.  $\rightarrow$  One trie per relation.
- $\rightarrow$  Each level in the trie represents a single attribute in the join keys.

Developed by LogicBlox in the early 2010s.

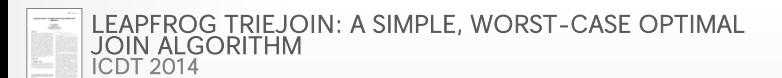

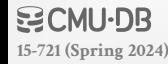

# LEAP-FROG TRIE SEPREMAL DOVETALL

Relations must be indexes (or sorted keys in advance before performing  $\mathbf{I}$ 

Represent relations with multiple a  $\rightarrow$  One trie per relation.

→ Each level in the trie represents a single attribute in the join keys.

Developed by LogicBlox in the eductric proversed and it allows us to do more work, faster.

[LEAPFROG TRIEJOIN: A SIMPLE, WORST-CASE OPTIMAL](https://doi.org/10.5441/002/icdt.2014.13)  JOIN ALGORITHM *ICDT 2014*

**[15-721 \(Spring 2024\)](https://15721.courses.cs.cmu.edu/spring2024)**

空CMU·DB

November 22, 2021 by Steve Bertolani

relationalAl **Dovetail Join** ... a fast multiway join algorithm

to do a lot of complicated joins.... Extremely fast.

gets faster the harder or more complex the join is.

It also enables key technologies that allow us to speed up queries with high levels of<br>optimization, memory reduction, and minimized and state in this levels of optimization, memory reduction, and minimized code duplication.

Dovetail Join is a WCOJ (Worst Case Optimal Join) algorithm.... Which means we can mathematically prove that the more complicated the problem is, the faster we vill<br>go. Imagine working quality control on an accomplicated the problem is, the faster we will go. Imagine working quality control on an assembly line. Instead of checking every<br>single package or every other package we also an instead of checking every single package or every other package, we skip most of the work and checking every

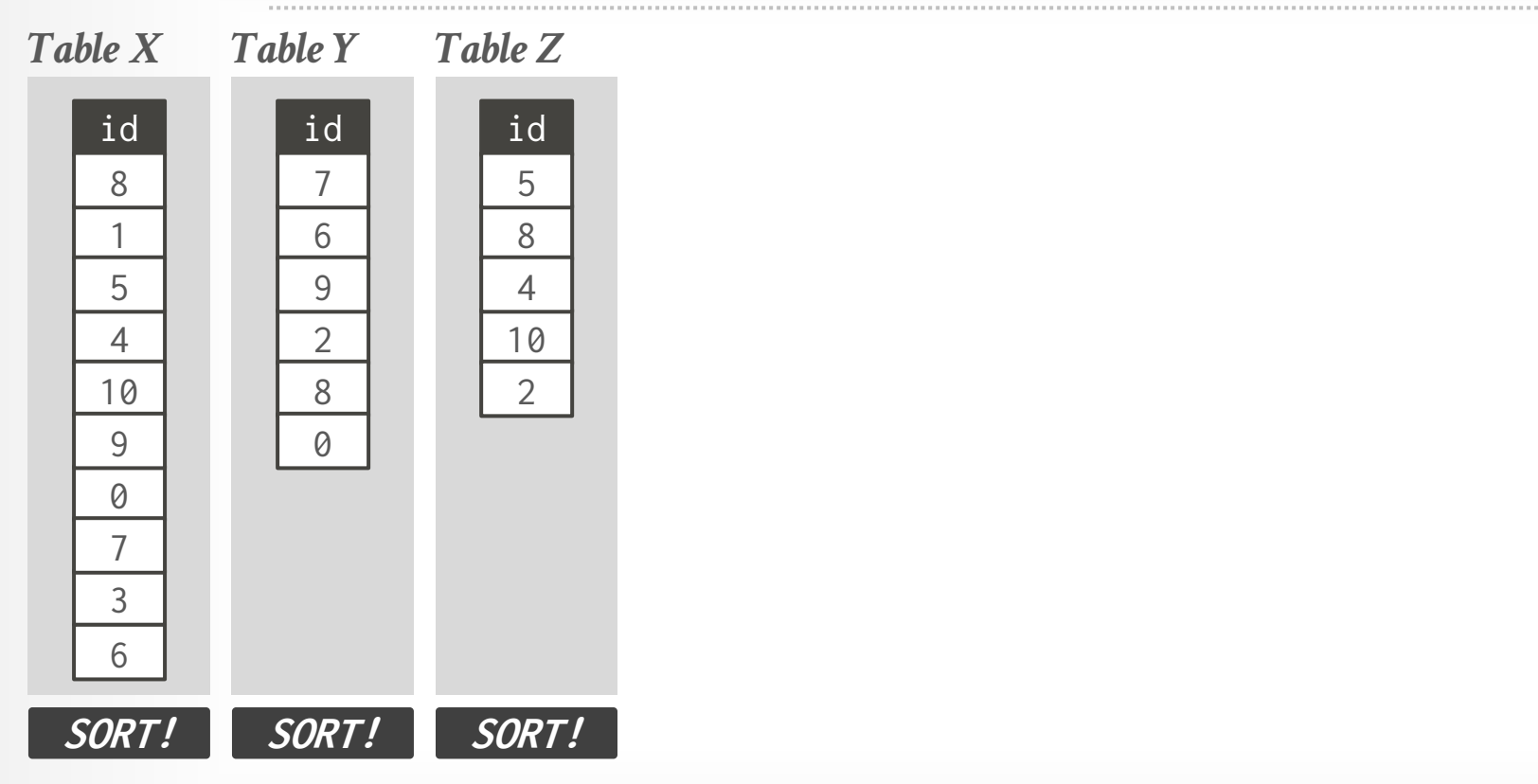

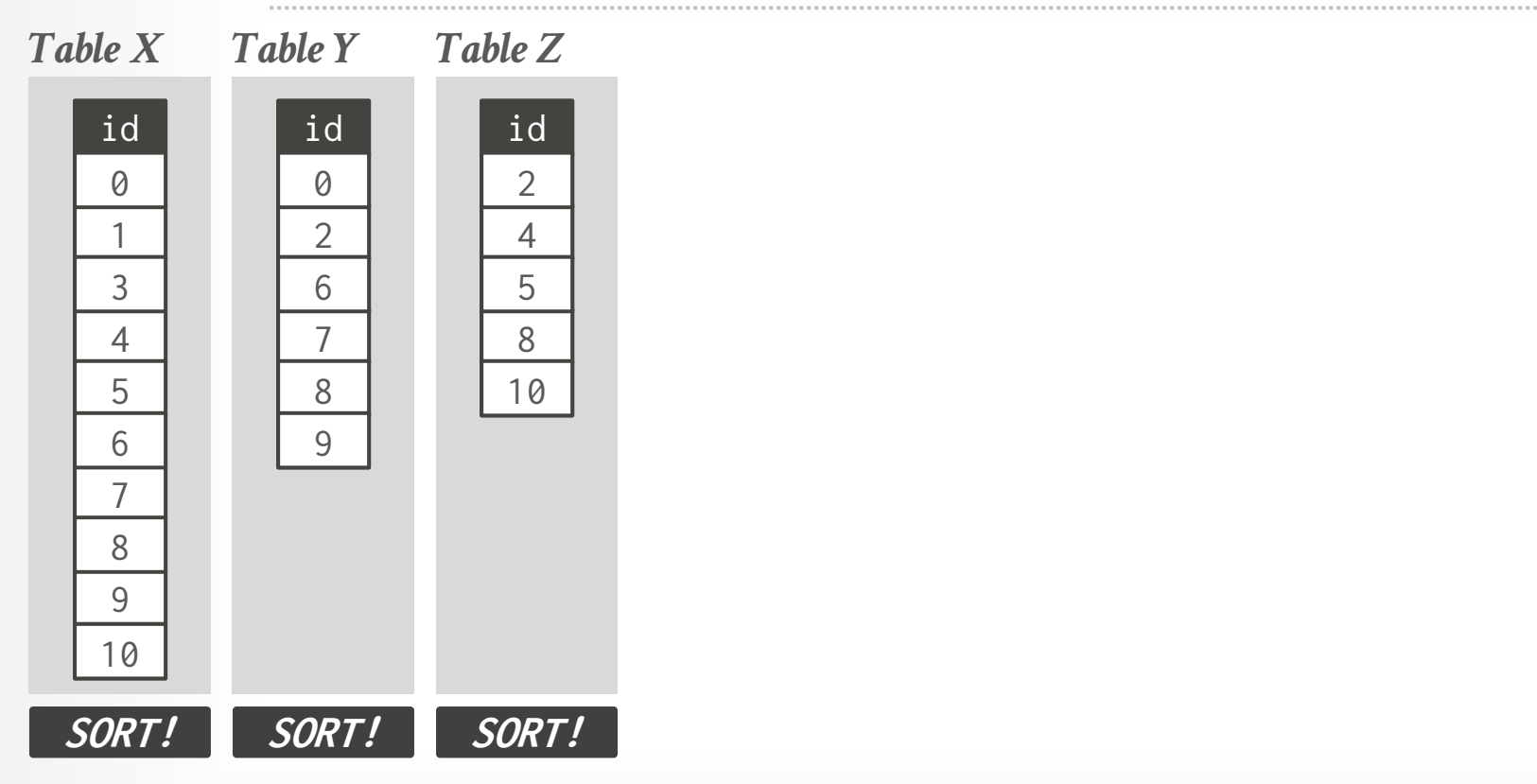

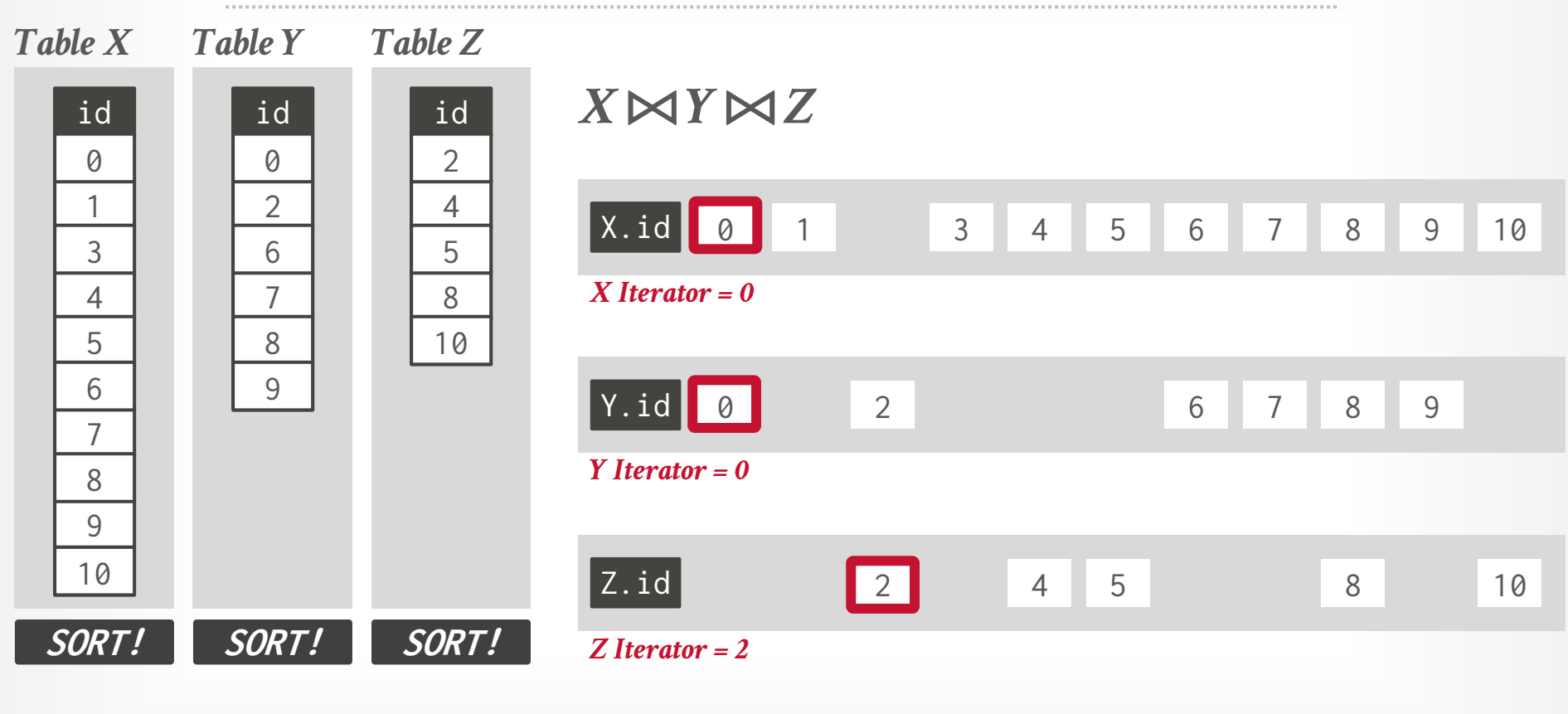

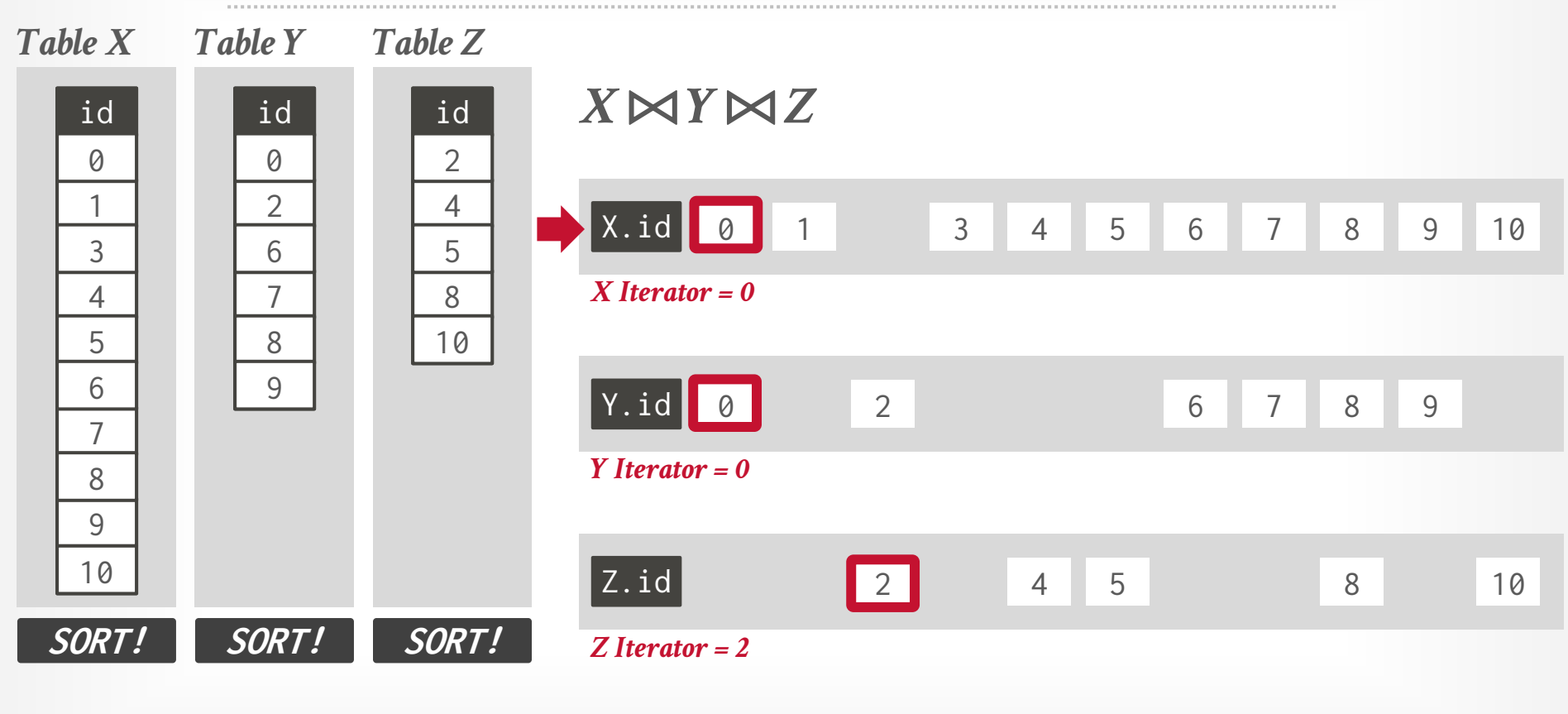

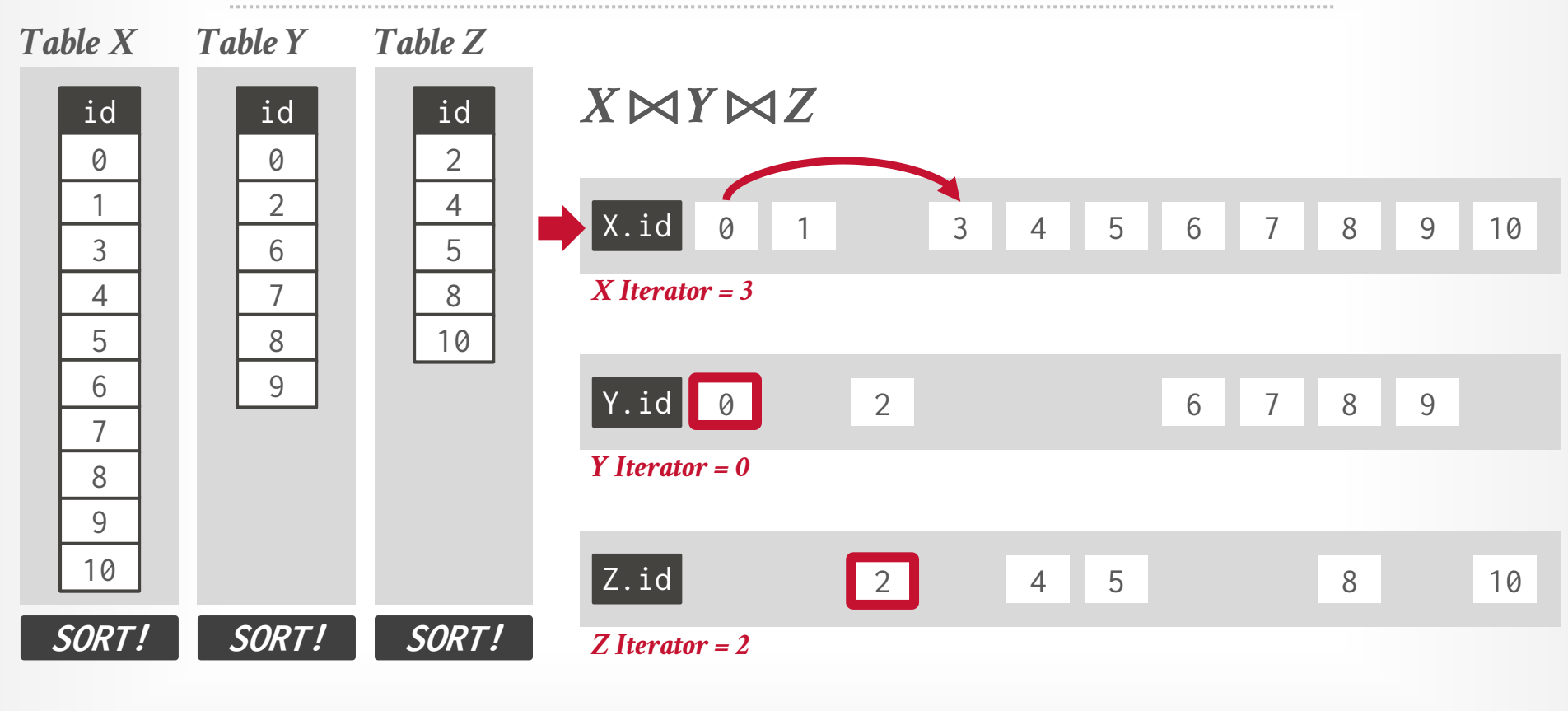

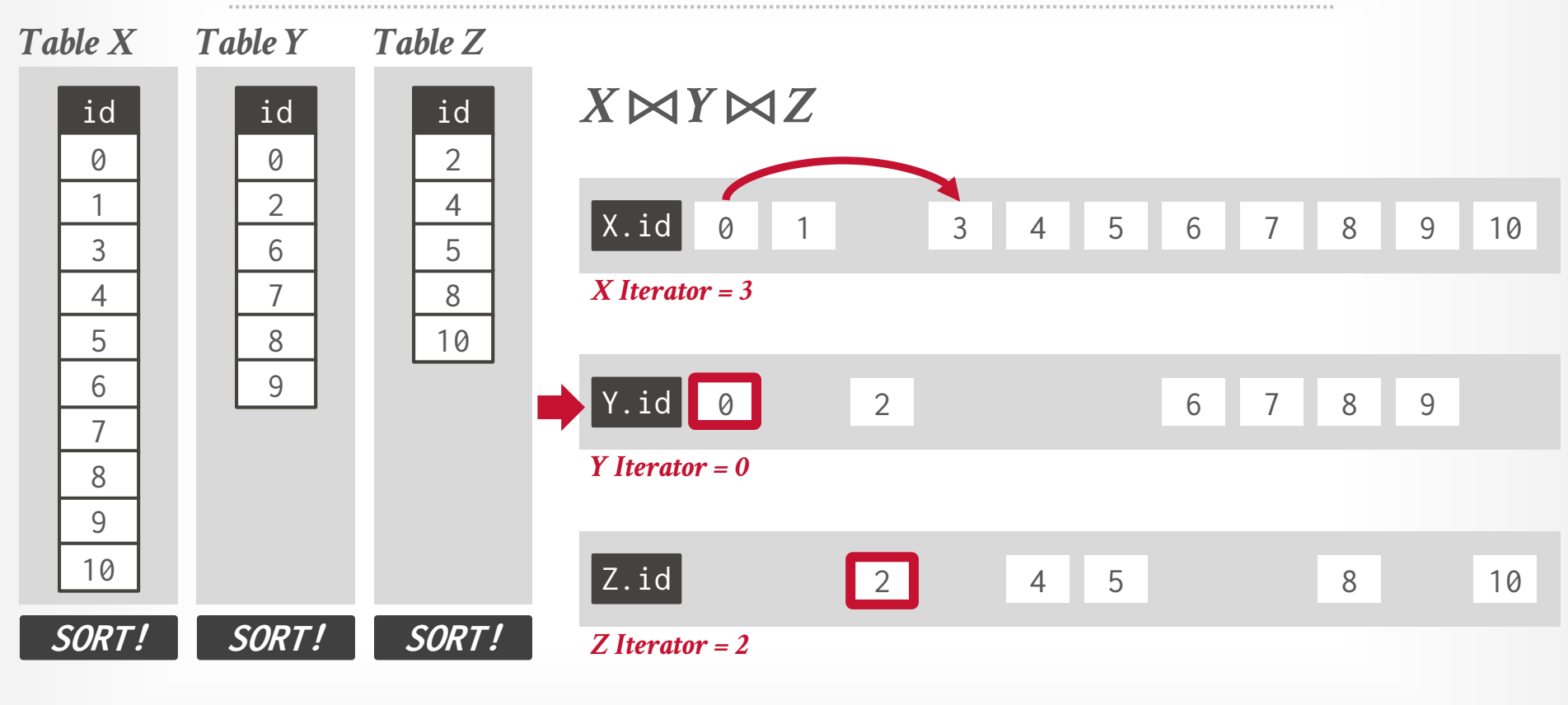

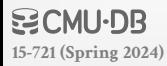

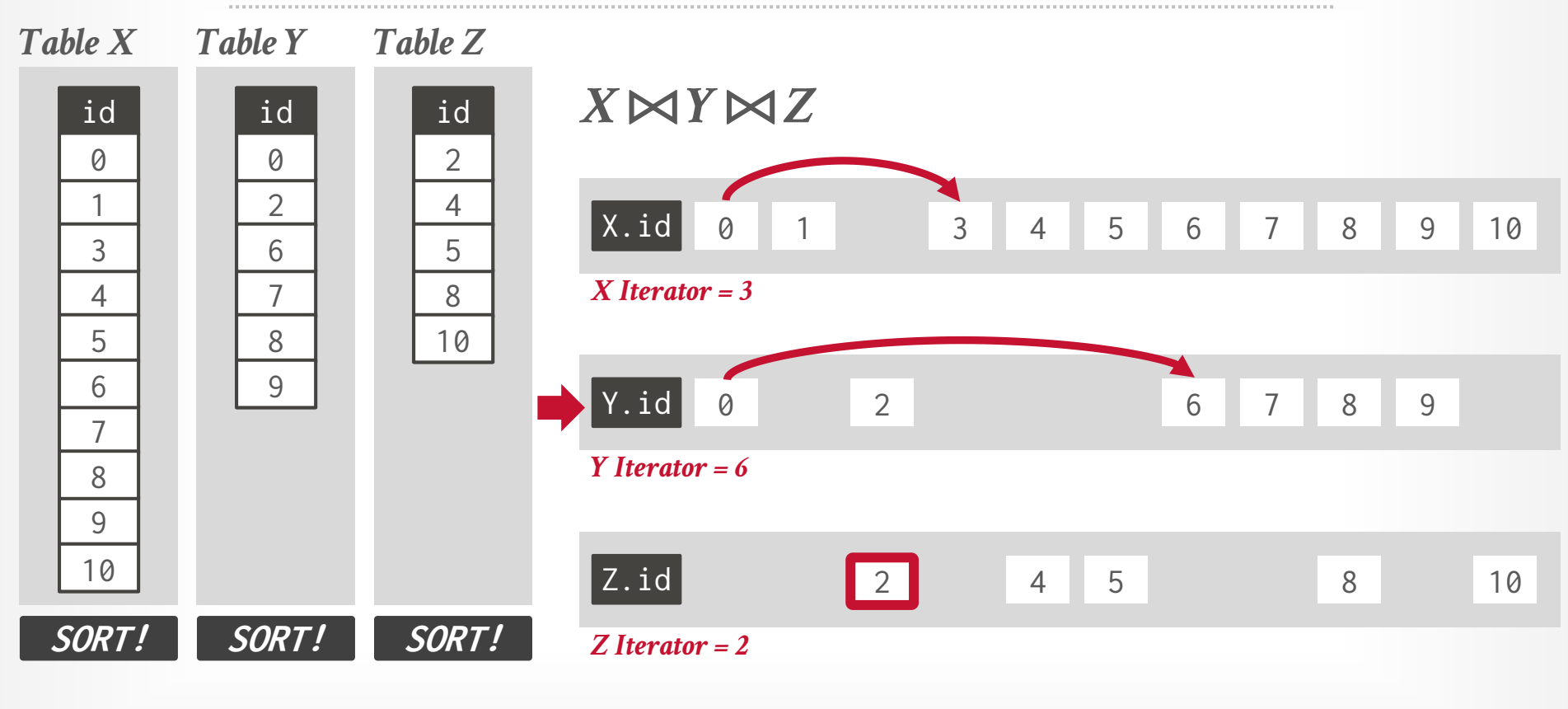

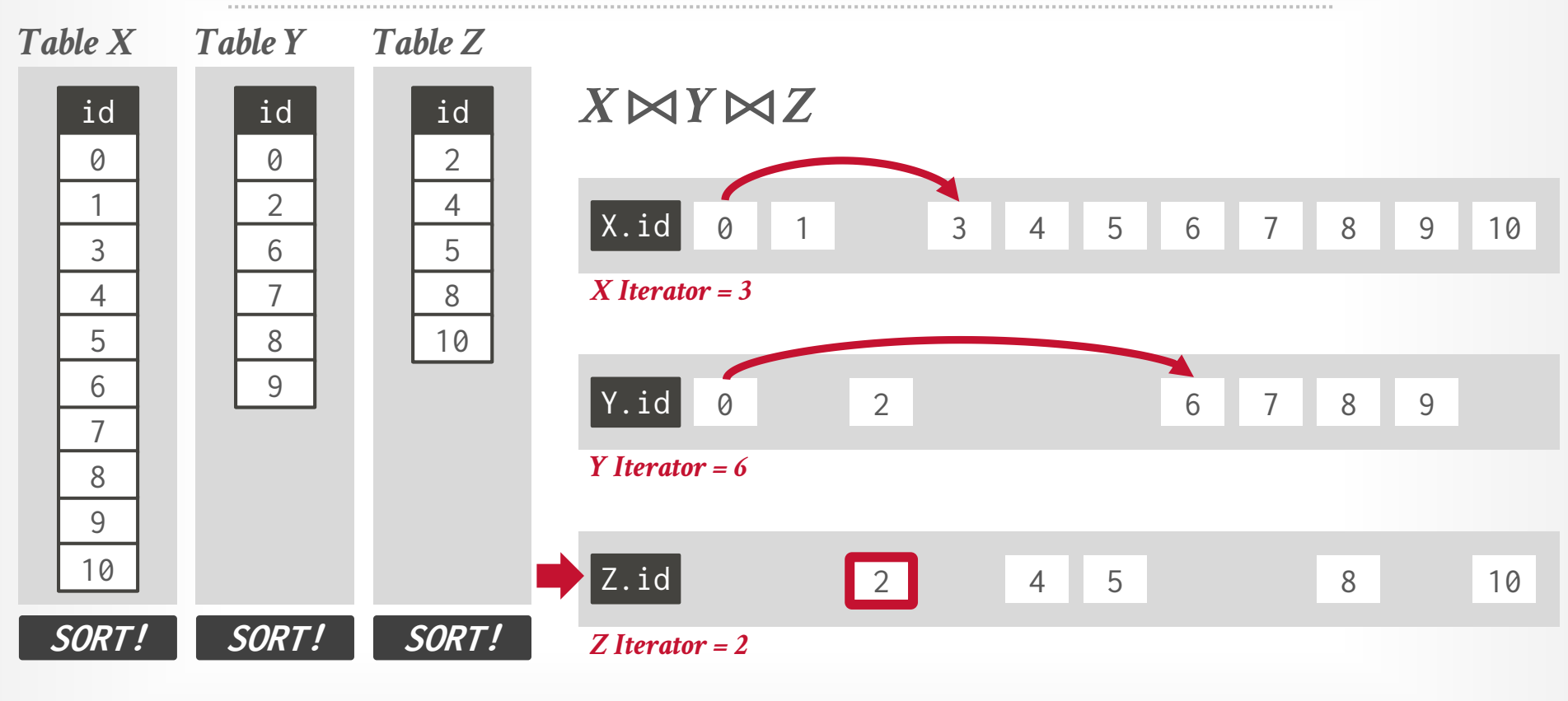

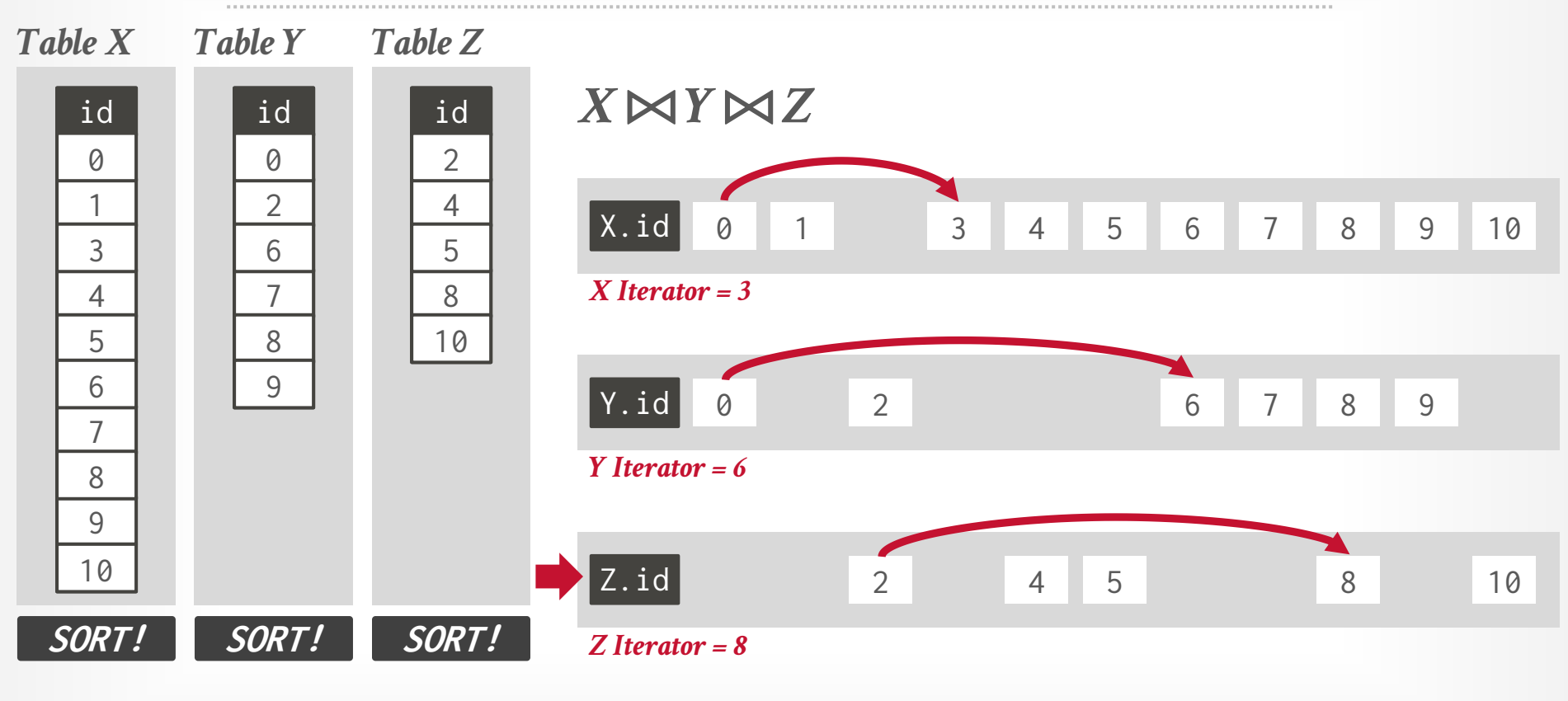

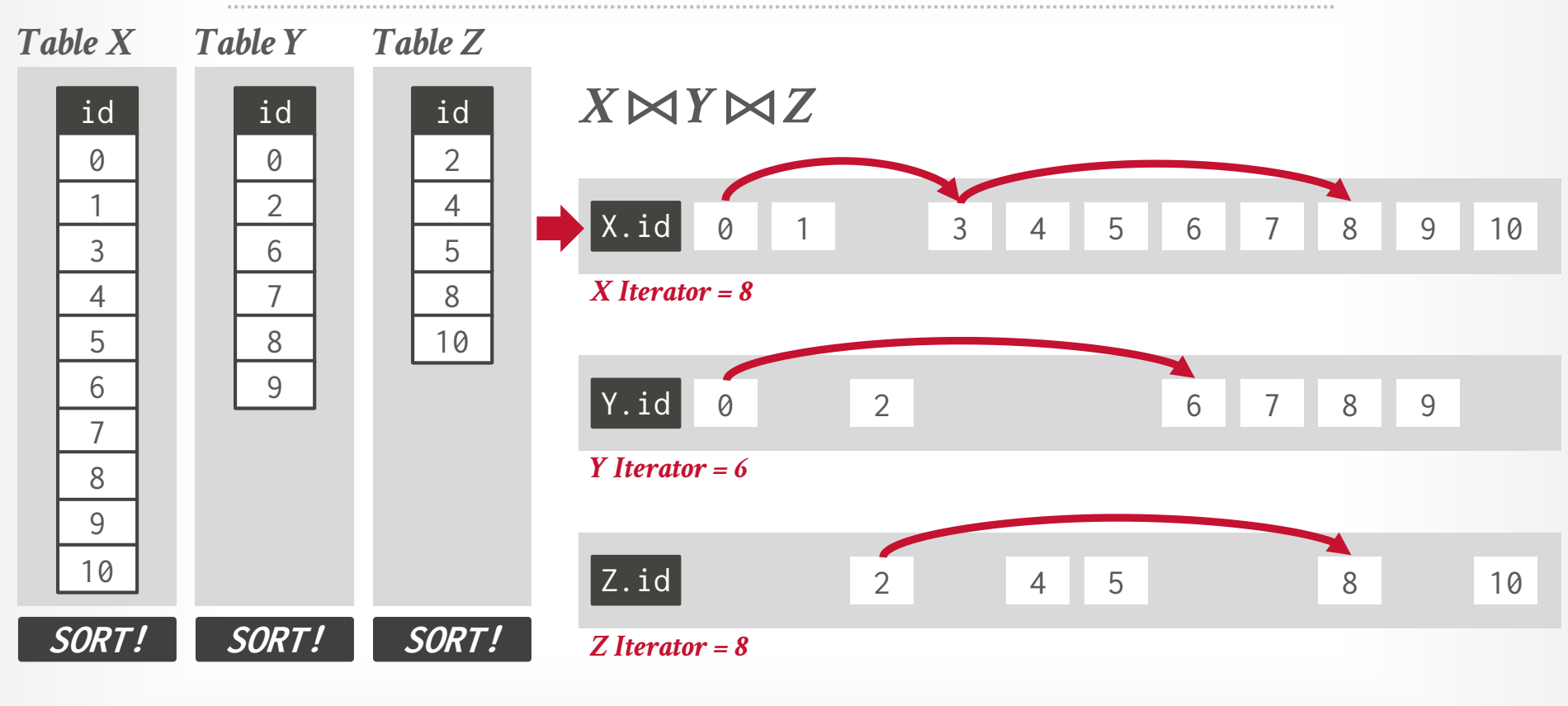

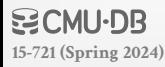

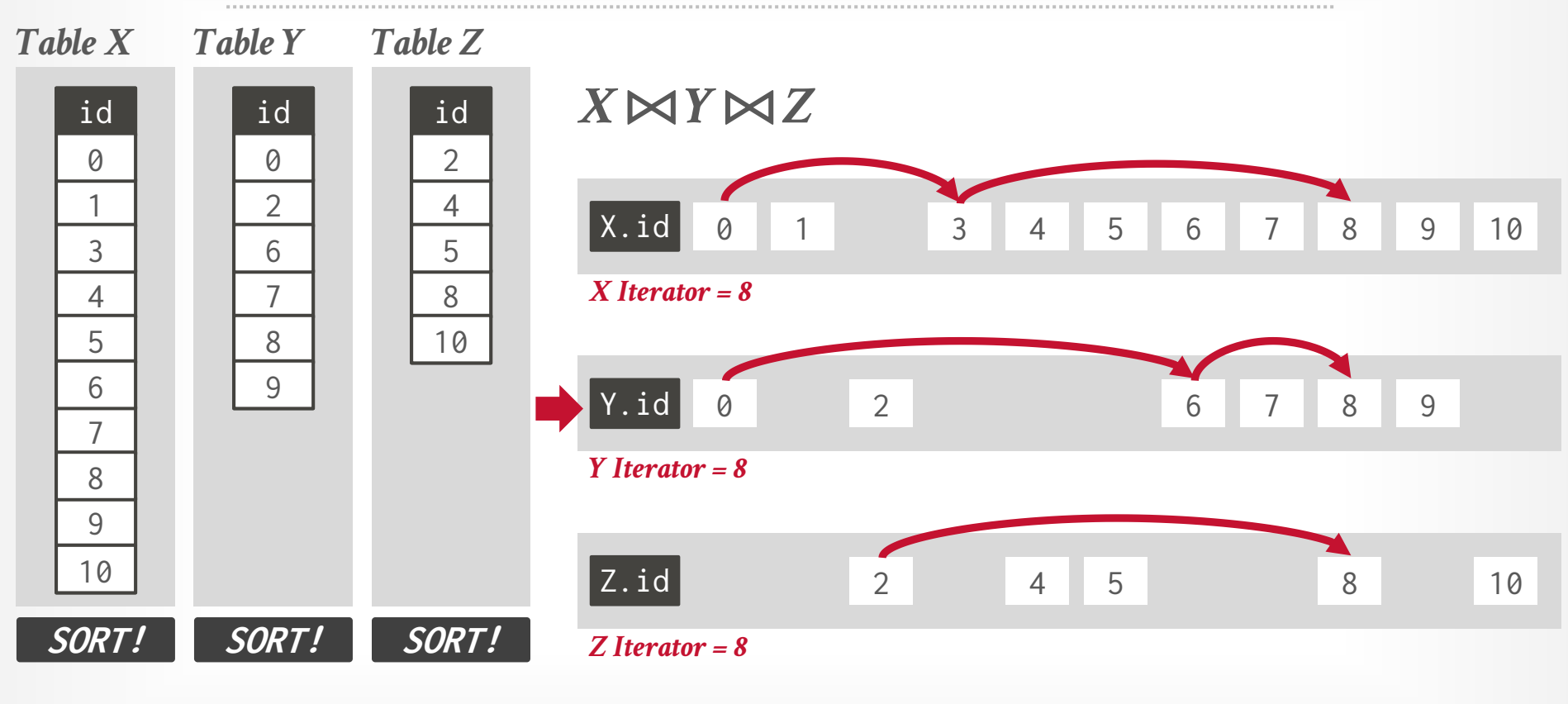

#### **WOMU-DB [15-721 \(Spring 2024\)](https://15721.courses.cs.cmu.edu/spring2024)**

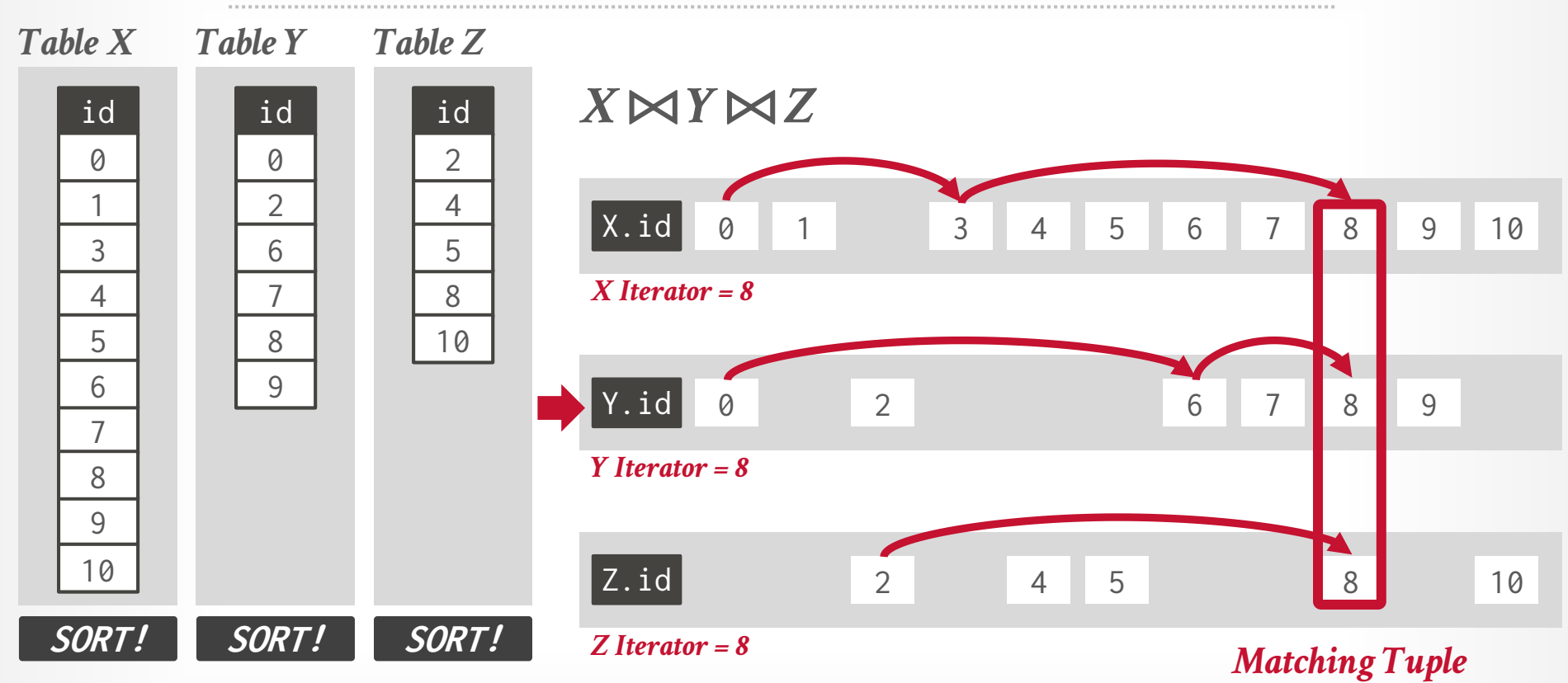

# TRIE

#### **Keys:** HELLO**,** HAT**,** HAVE

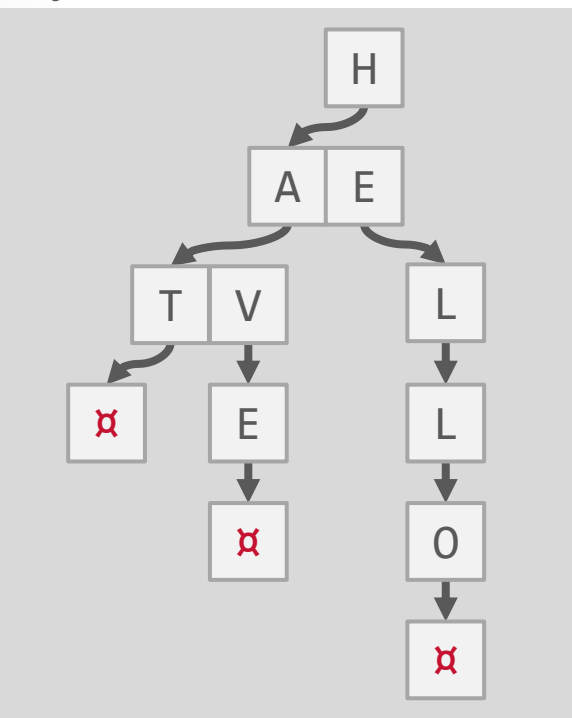

Use a digital representation of keys to examine prefixes one-by-one instead of comparing entire key. → Also known as *Digital Search Tree*, *Prefix Tree*.

Contrast this with a B+Tree that stores all the digits of a key together in a node.

**[15-721 \(Spring 2024\)](https://15721.courses.cs.cmu.edu/spring2024)**

Represent target relations with multiple join key attributes as tries where each attribute is a different level in the data structure.

#### *Table R*

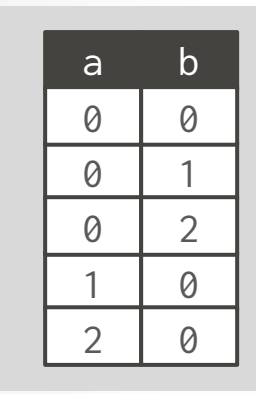

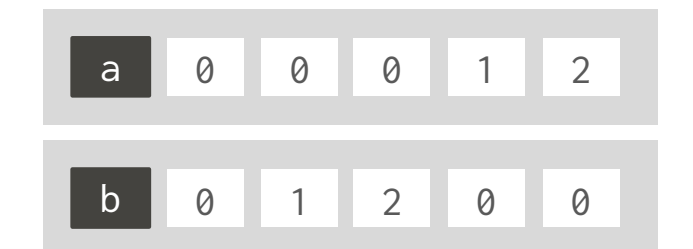

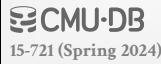

Represent target relations with multiple join key attributes as tries where each attribute is a different level in the data structure.

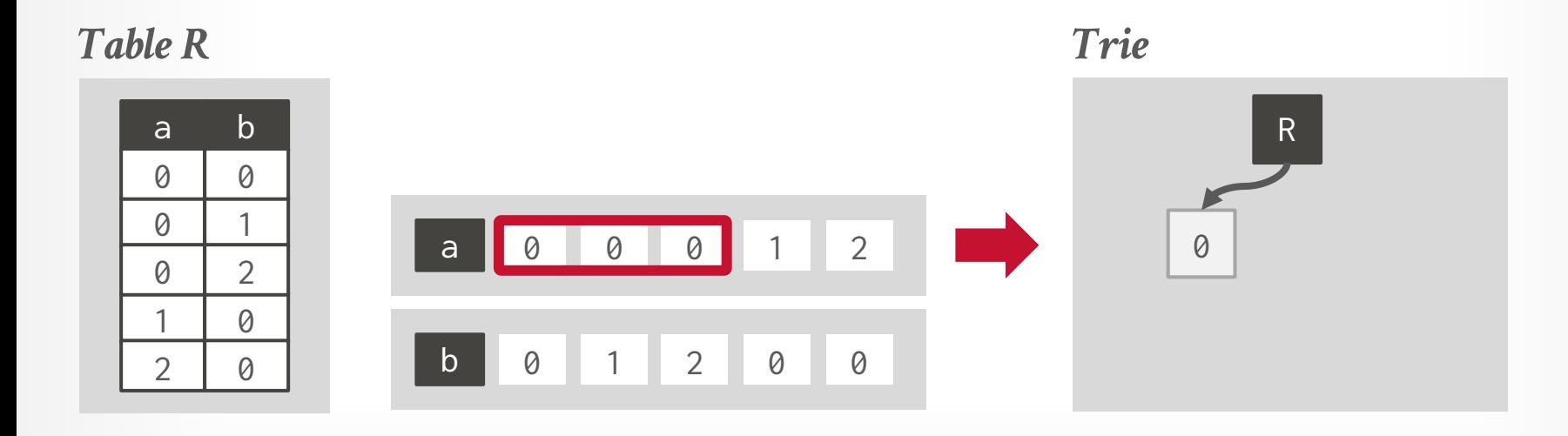

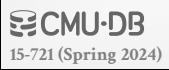

Represent target relations with multiple join key attributes as tries where each attribute is a different level in the data structure.

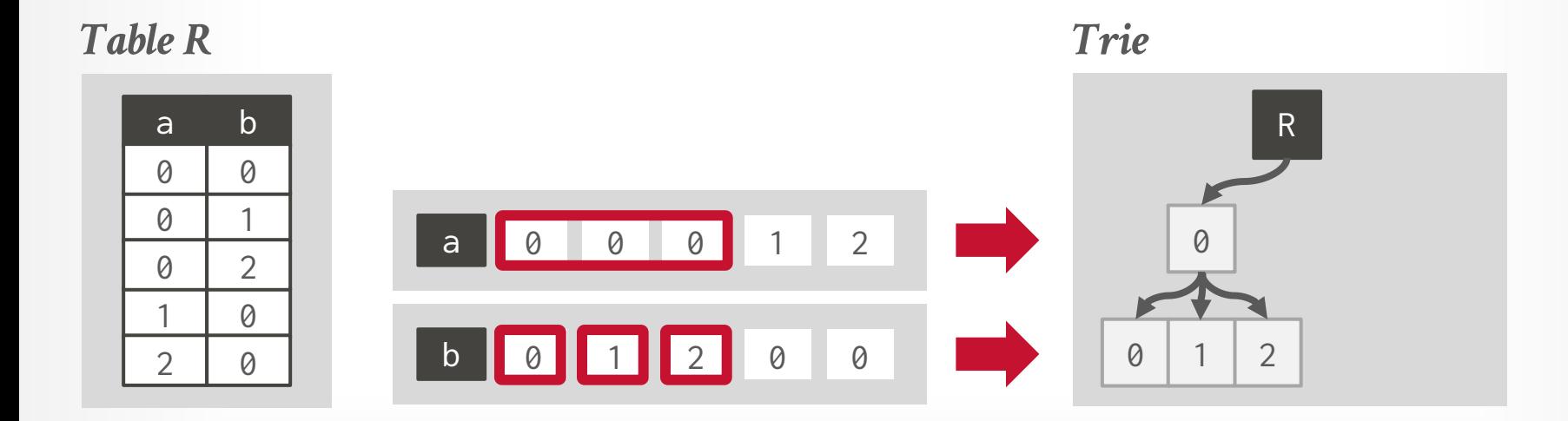

**[15-721 \(Spring 2024\)](https://15721.courses.cs.cmu.edu/spring2024)**

Represent target relations with multiple join key attributes as tries where each attribute is a different level in the data structure.

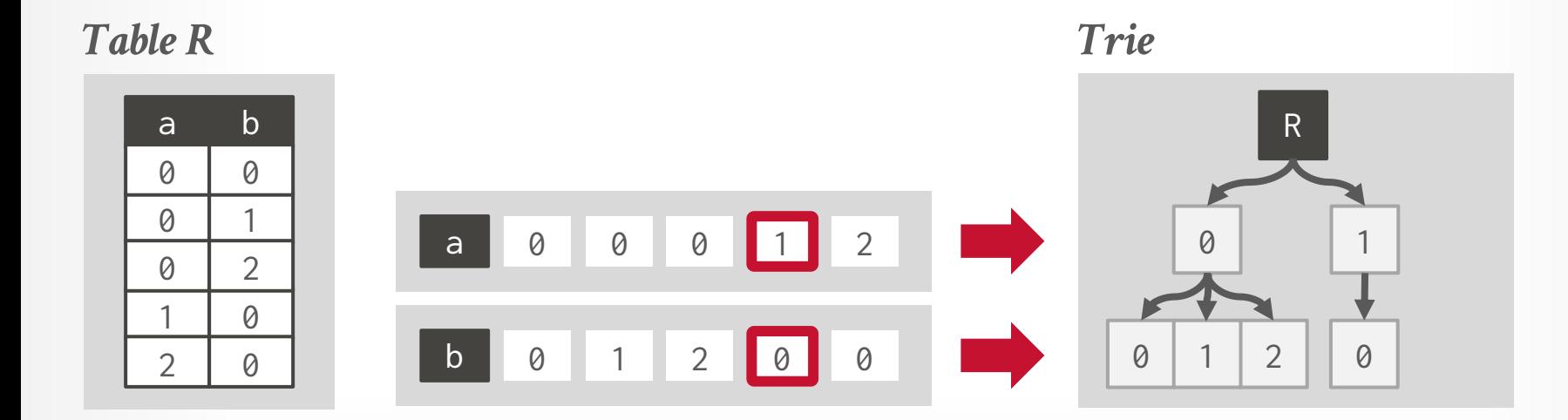

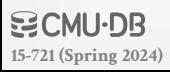

Represent target relations with multiple join key attributes as tries where each attribute is a different level in the data structure.

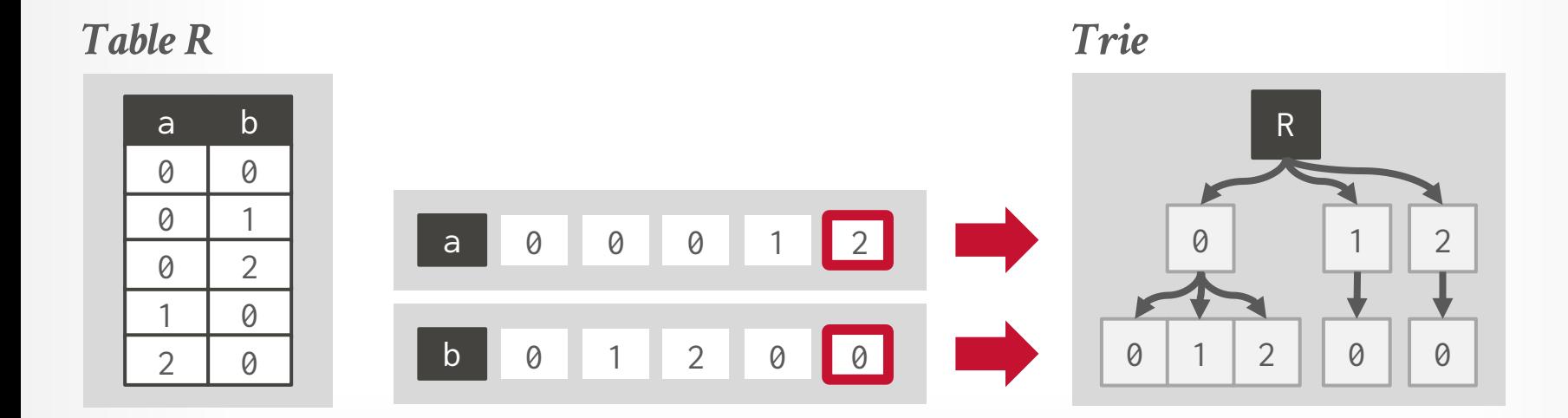

**[15-721 \(Spring 2024\)](https://15721.courses.cs.cmu.edu/spring2024)**

Represent target relations with multiple join key attributes as tries where each attribute is a different level in the data structure.

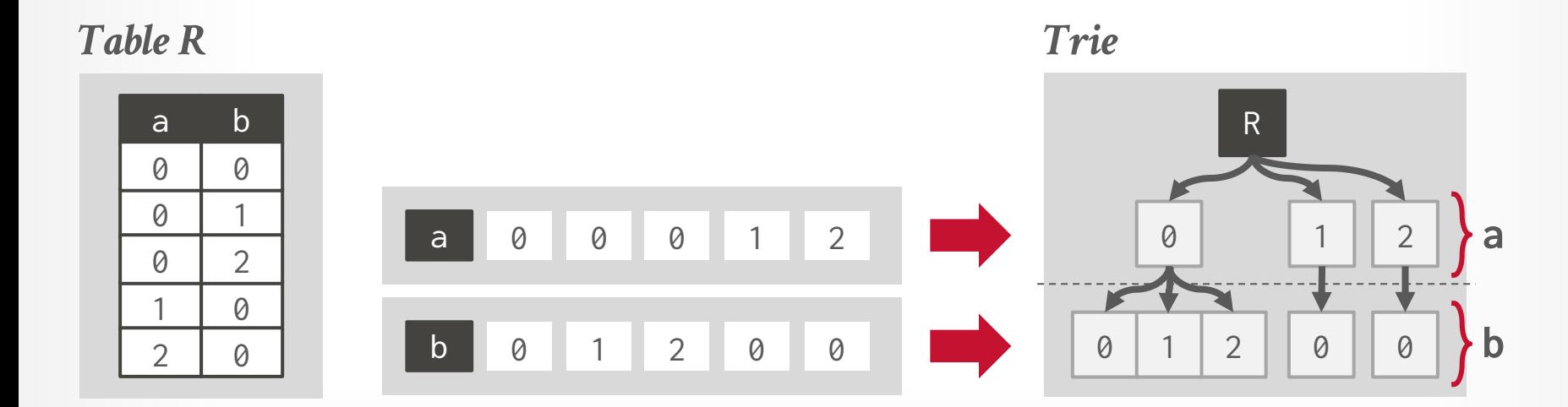

**[15-721 \(Spring 2024\)](https://15721.courses.cs.cmu.edu/spring2024)**

#### *Table R*

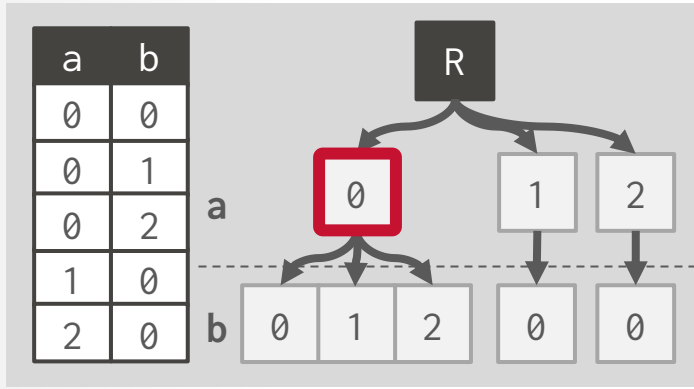

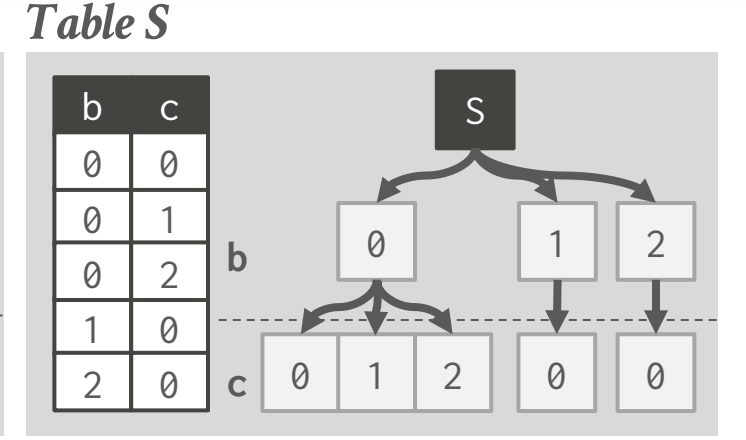

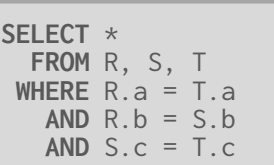

#### *R*⨝*S*⨝*T*

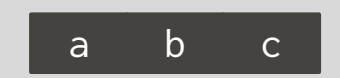

*Table T*

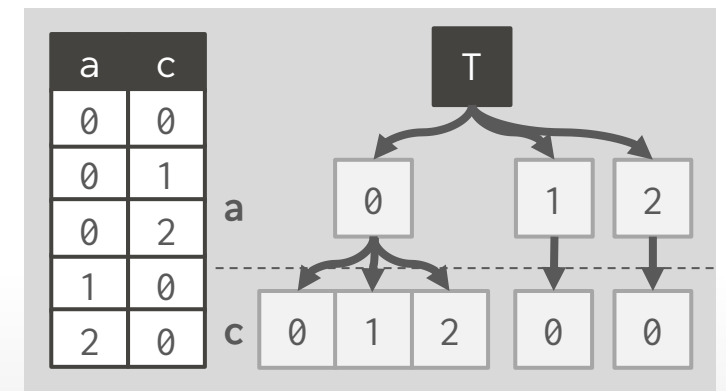

Source: [Richard Gankema](https://youtu.be/WXDXNsIz9gs) **WOMU-DB [15-721 \(Spring 2024\)](https://15721.courses.cs.cmu.edu/spring2024)**

#### *Table R*

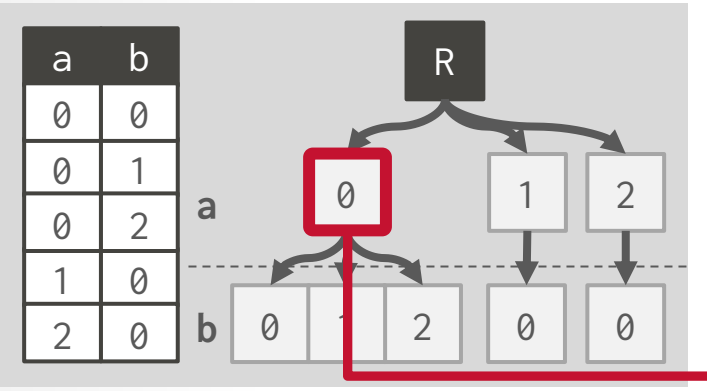

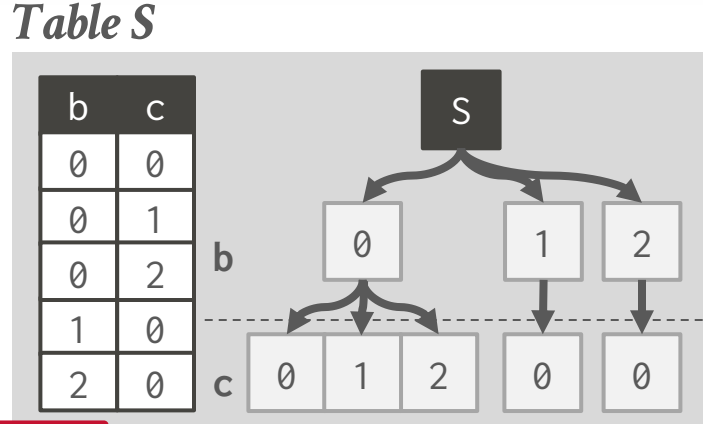

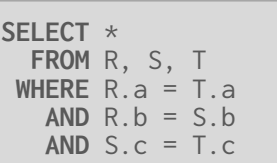

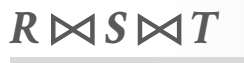

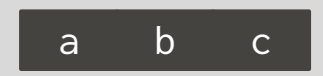

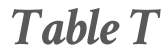

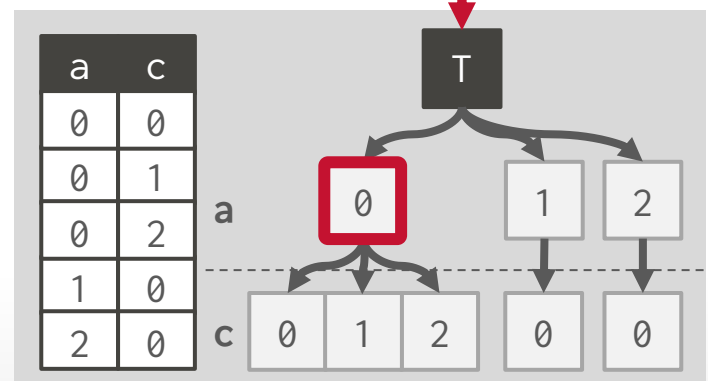

Source: [Richard Gankema](https://youtu.be/WXDXNsIz9gs) **WOMU-DB [15-721 \(Spring 2024\)](https://15721.courses.cs.cmu.edu/spring2024)**
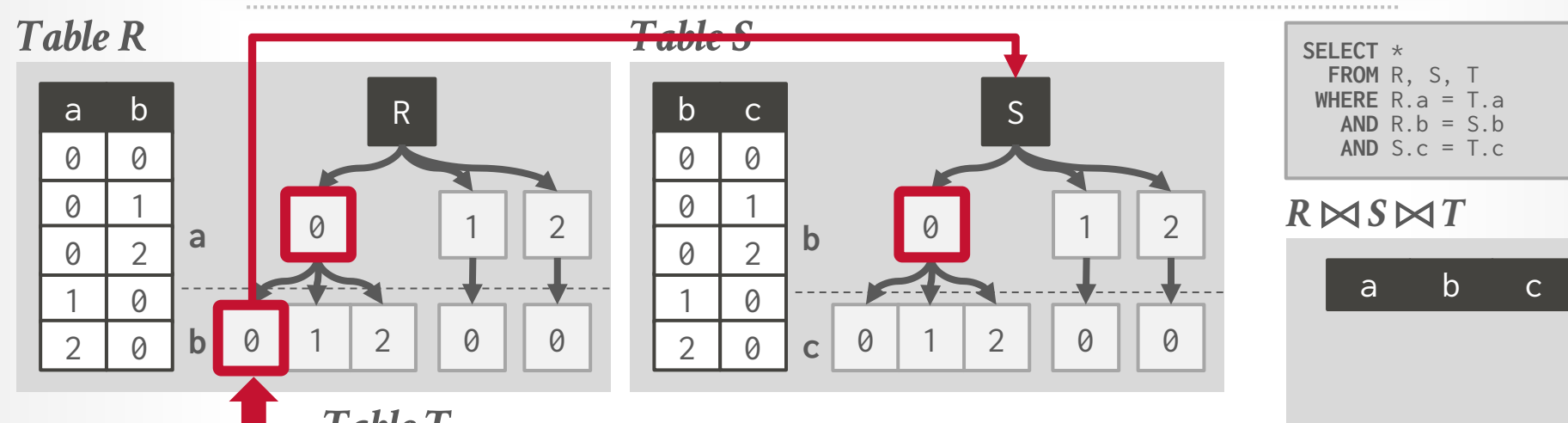

*Table T*

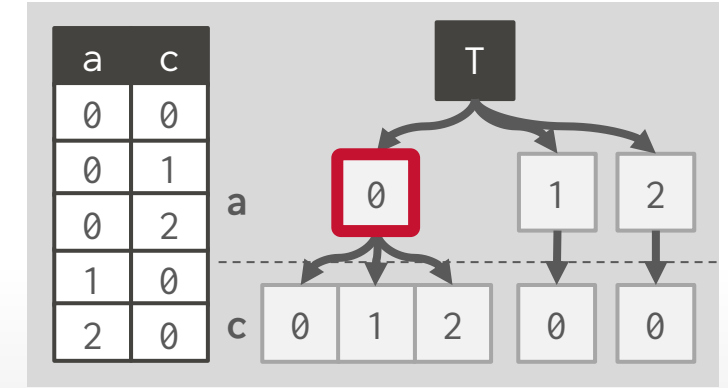

Source: [Richard Gankema](https://youtu.be/WXDXNsIz9gs) **DOMU-DB [15-721 \(Spring 2024\)](https://15721.courses.cs.cmu.edu/spring2024)**

#### *Table R*

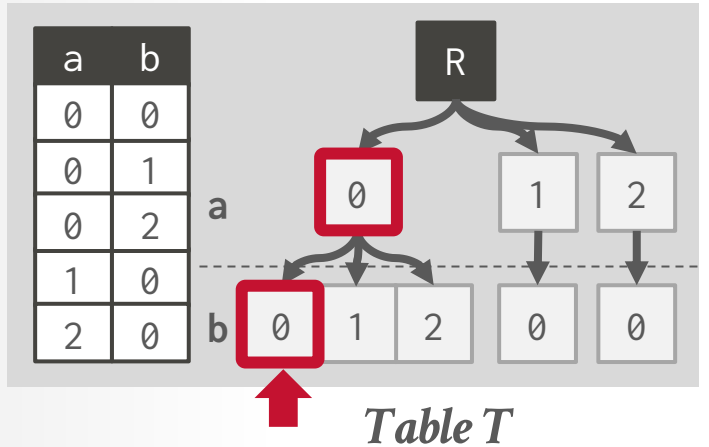

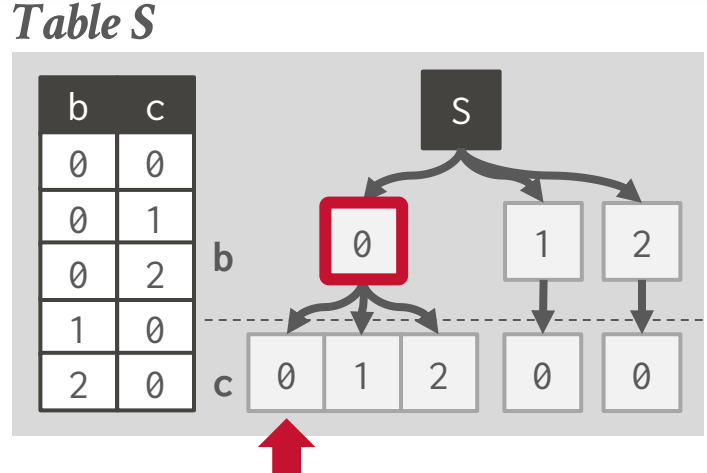

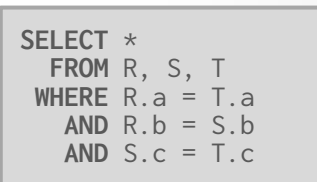

#### *R*⨝*S*⨝*T*

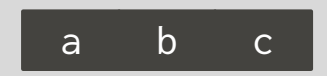

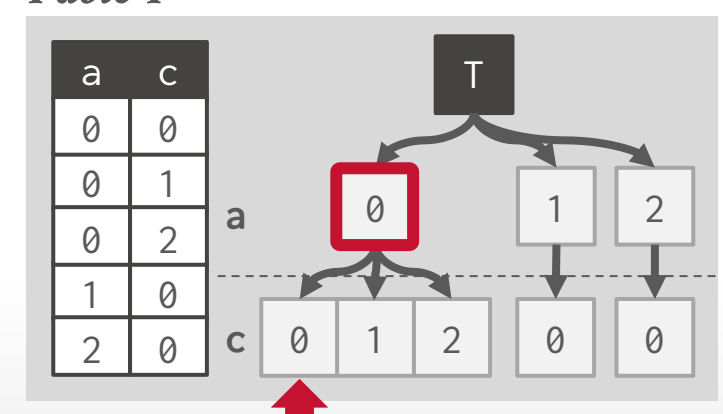

Source: [Richard Gankema](https://youtu.be/WXDXNsIz9gs) **WOMU-DB [15-721 \(Spring 2024\)](https://15721.courses.cs.cmu.edu/spring2024)**

#### *Table R*

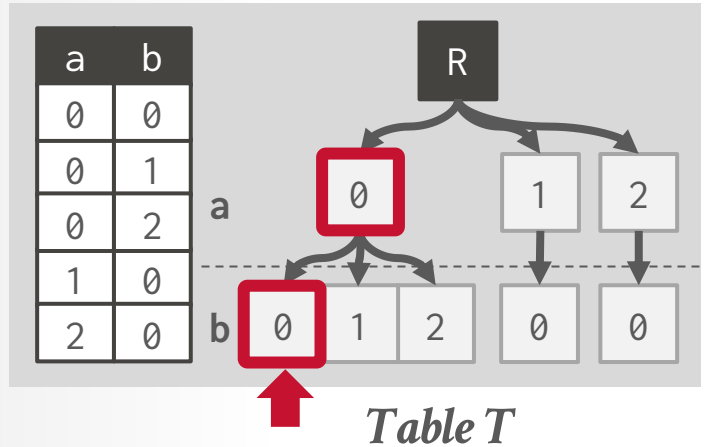

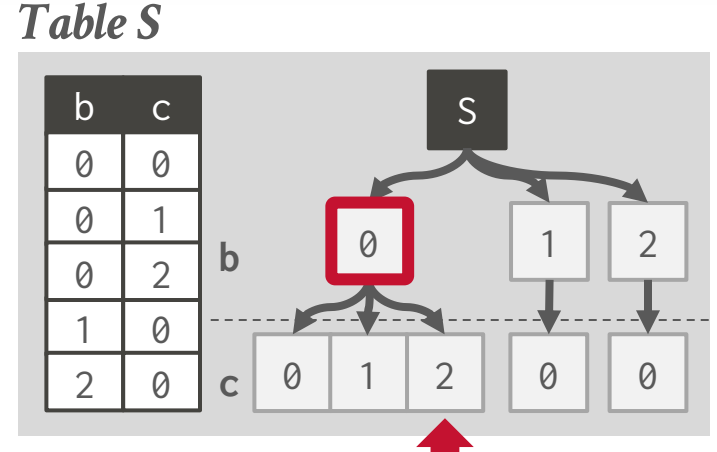

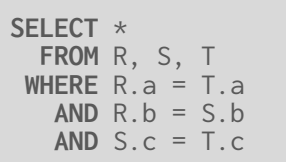

#### *R*⨝*S*⨝*T*

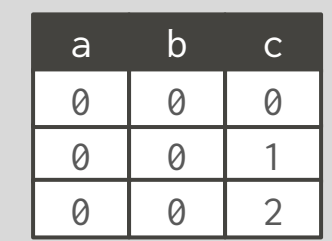

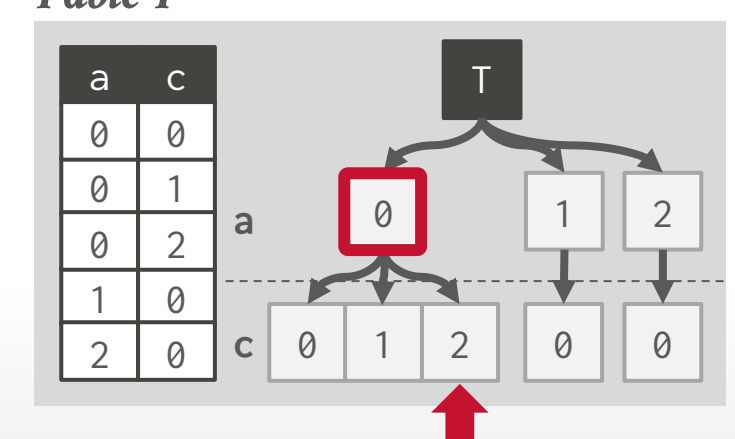

 $S.c \rightarrow (0, 1, 2)$  $T.c \rightarrow (0, 1, 2)$ *∩*

Source: [Richard Gankema](https://youtu.be/WXDXNsIz9gs) **DOMU-DB [15-721 \(Spring 2024\)](https://15721.courses.cs.cmu.edu/spring2024)**

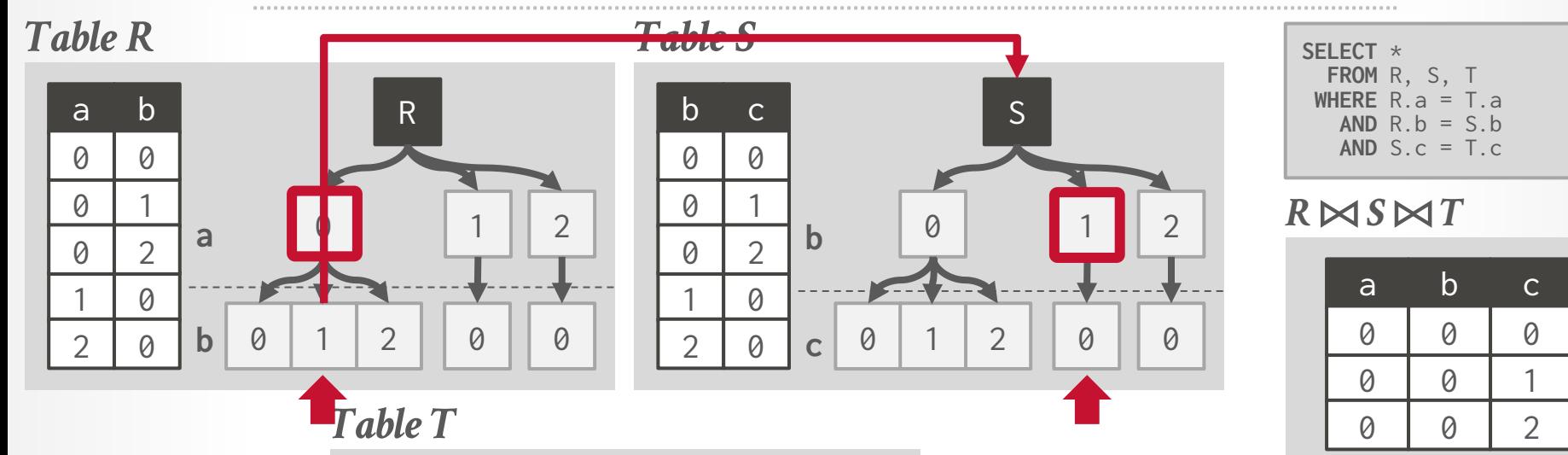

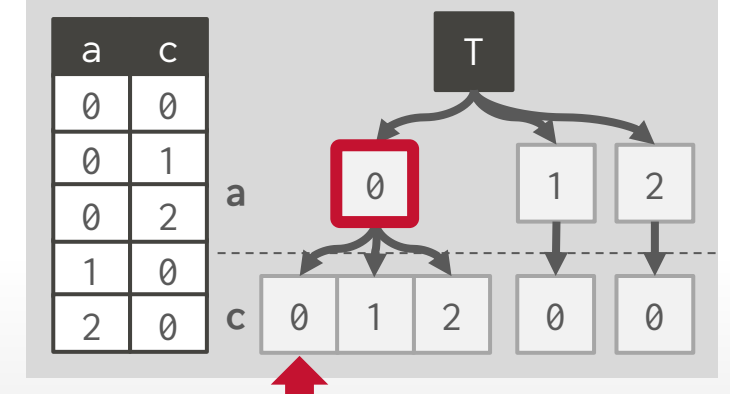

Source: [Richard Gankema](https://youtu.be/WXDXNsIz9gs) **DOMU-DB [15-721 \(Spring 2024\)](https://15721.courses.cs.cmu.edu/spring2024)**

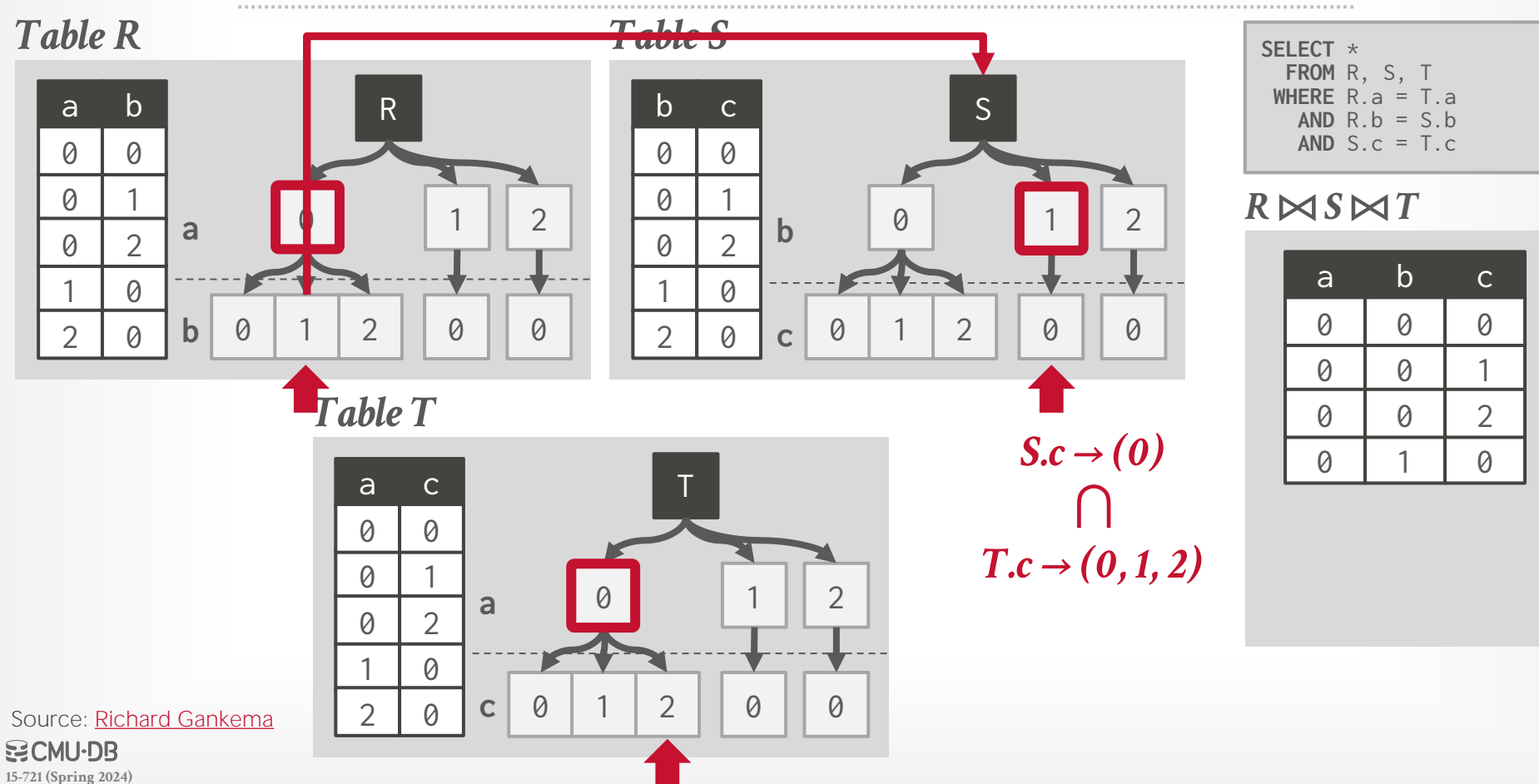

#### *Table R*

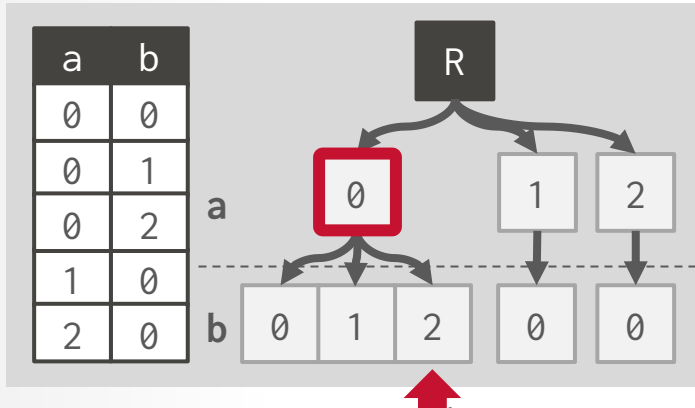

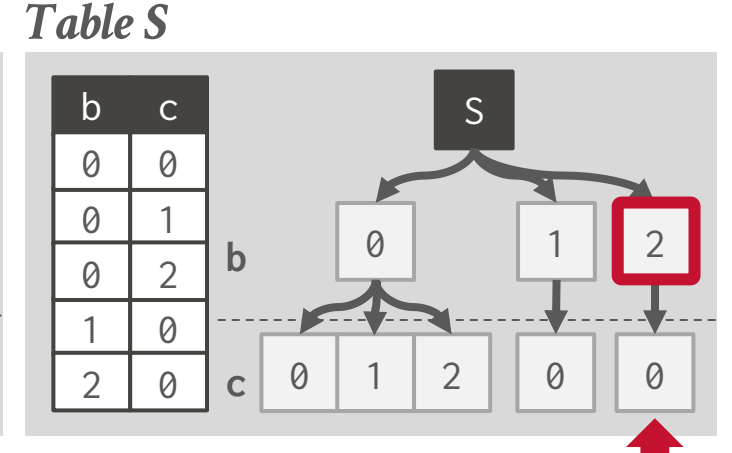

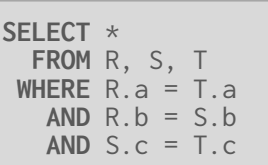

#### *R*⨝*S*⨝*T*

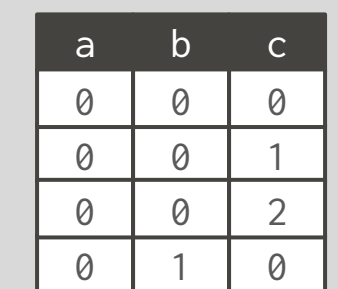

*Table T*

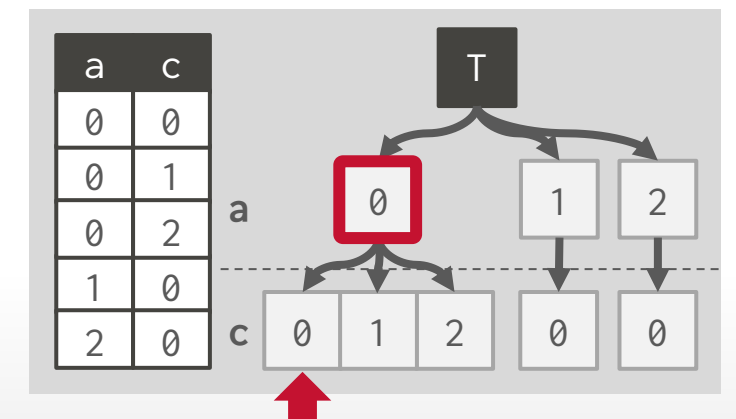

Source: [Richard Gankema](https://youtu.be/WXDXNsIz9gs) **WOMU-DB [15-721 \(Spring 2024\)](https://15721.courses.cs.cmu.edu/spring2024)**

#### *Table R*

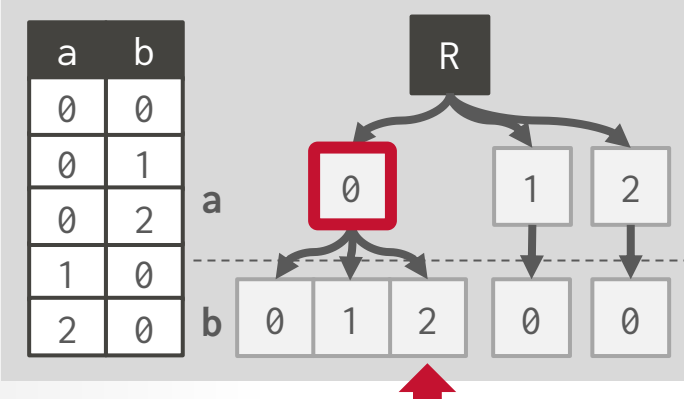

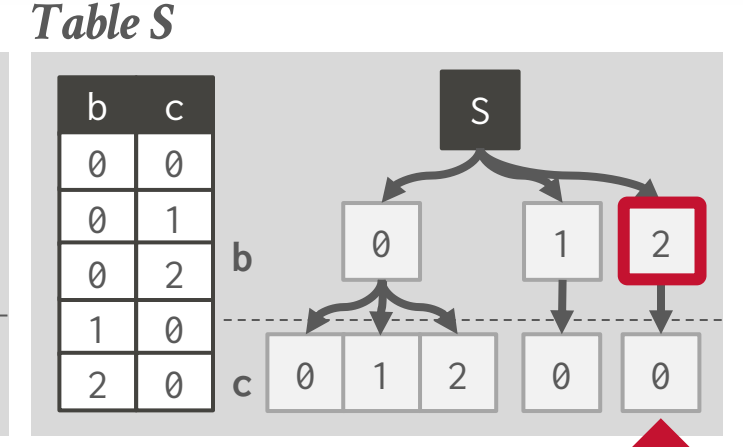

**SELECT** \* **FROM** R, S, T **WHERE** R.a = T.a  $AND R.b = S.b$ **AND** S.c = T.c

#### *R*⨝*S*⨝*T*

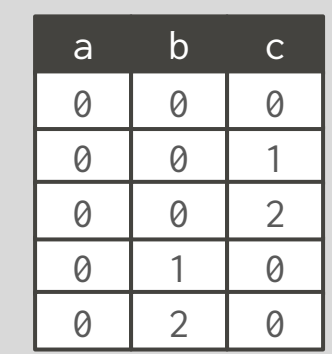

*Table T*

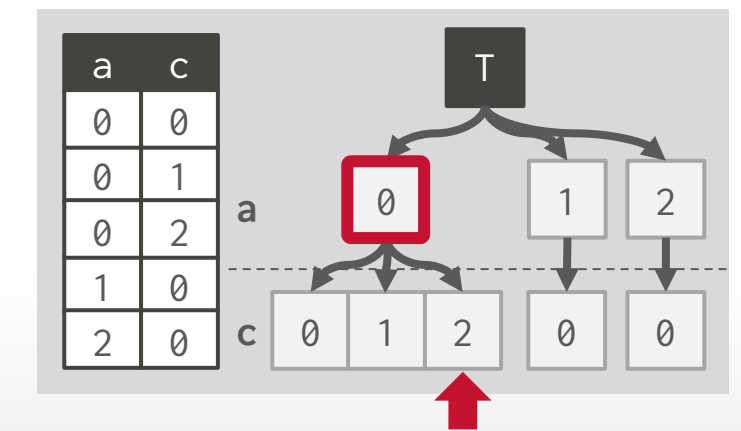

 $T.c \rightarrow (0, 1, 2)$ *∩*  $S.c \rightarrow (0)$ 

13

Source: [Richard Gankema](https://youtu.be/WXDXNsIz9gs) **DOMU-DB [15-721 \(Spring 2024\)](https://15721.courses.cs.cmu.edu/spring2024)**

#### *Table R*

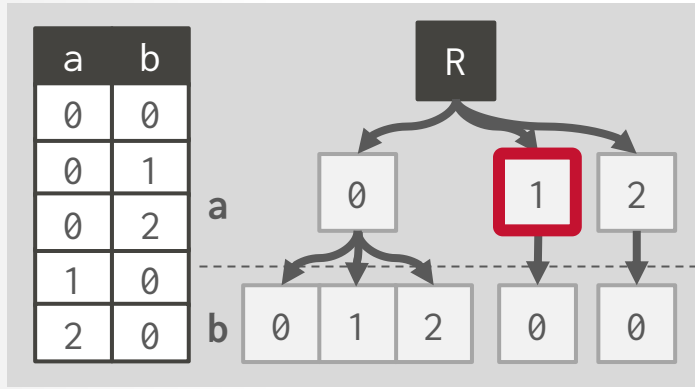

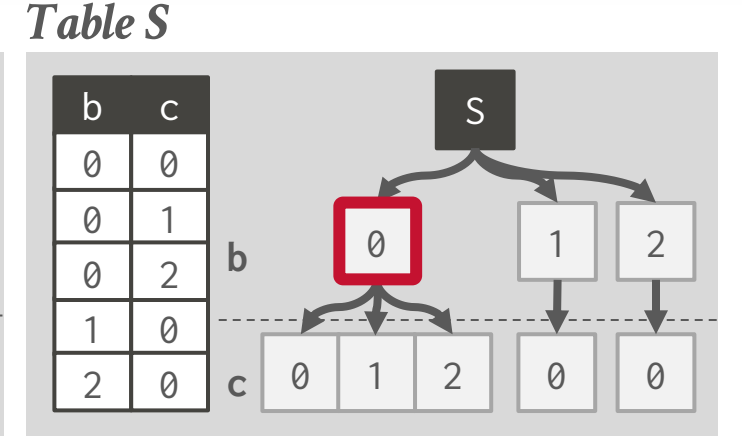

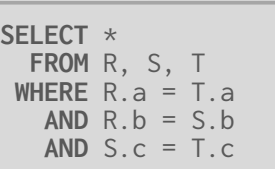

#### *R*⨝*S*⨝*T*

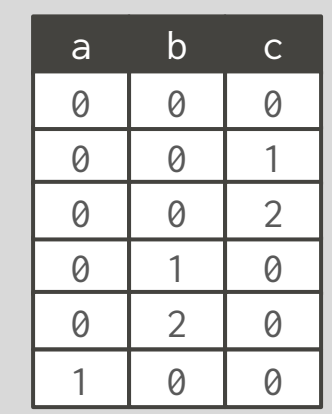

*Table T*

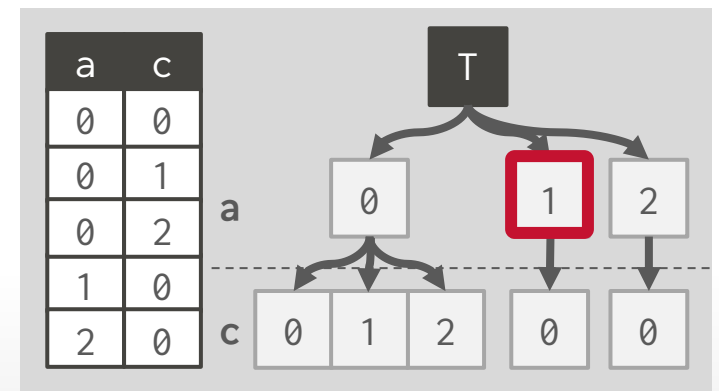

Source: [Richard Gankema](https://youtu.be/WXDXNsIz9gs) **WOMU-DB [15-721 \(Spring 2024\)](https://15721.courses.cs.cmu.edu/spring2024)**

#### *Table R*

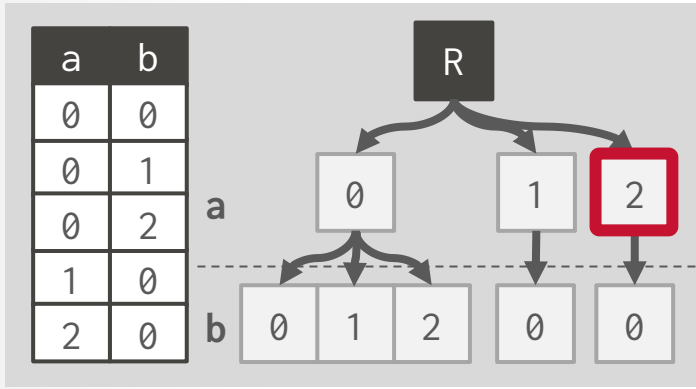

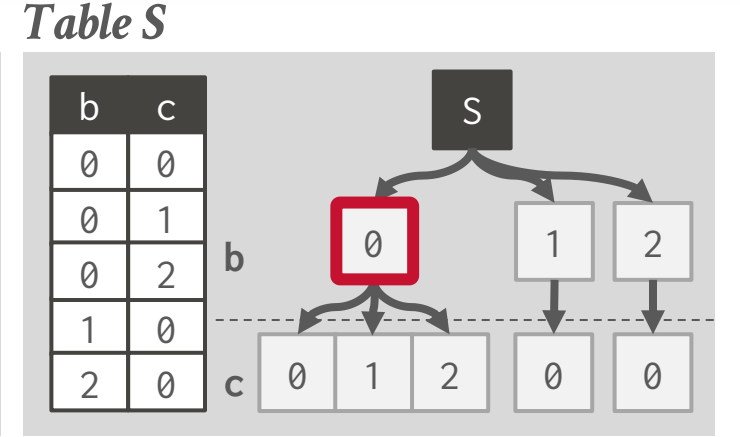

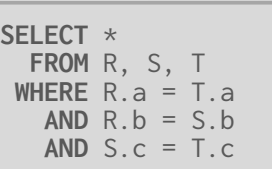

#### *R*⨝*S*⨝*T*

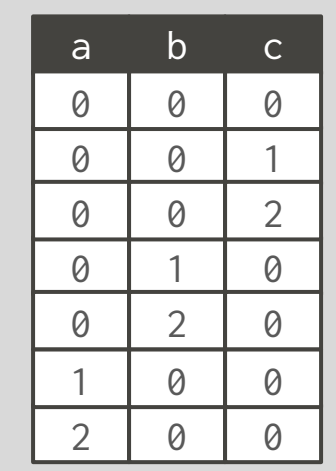

*Table T*

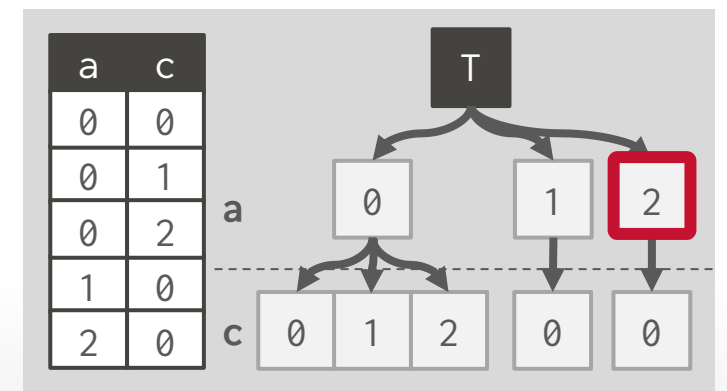

Source: [Richard Gankema](https://youtu.be/WXDXNsIz9gs) **WOMU-DB [15-721 \(Spring 2024\)](https://15721.courses.cs.cmu.edu/spring2024)**

# **OBSERVATION**

Building a trie for every relation on the fly is expensive.

 $\rightarrow$  Even if the database is read-only, building tries for every possible join ordering is impractical.

An alternative approach is to use nested hash tables, but this is also expensive:

- $\rightarrow$  At least one key comparison to detect hash collisions.
- $\rightarrow$  Need to store the actual keys or pointers to the tuples to deal with collisions. Lots of cache misses.
- $\rightarrow$  Need to deal with variable-length keys using dictionary encoding.

**[15-721 \(Spring 2024\)](https://15721.courses.cs.cmu.edu/spring2024)**

### MULTI-WAY HASH TRIE JOINS

Instead of storing join key attribute values in the look-up data structure, the DBMS stores hash values in a trie.

 $\rightarrow$  Each trie node is a hash table that maps hash values to either child nodes or tuples.

No type-specific logic for computing set intersections and lookup operations.

- $\rightarrow$  DBMS only uses fast integer comparisons.
- $\rightarrow$  Need to remove false positive matches on hash collisions.

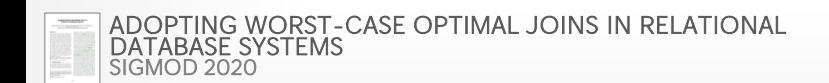

#### HASH TRIE

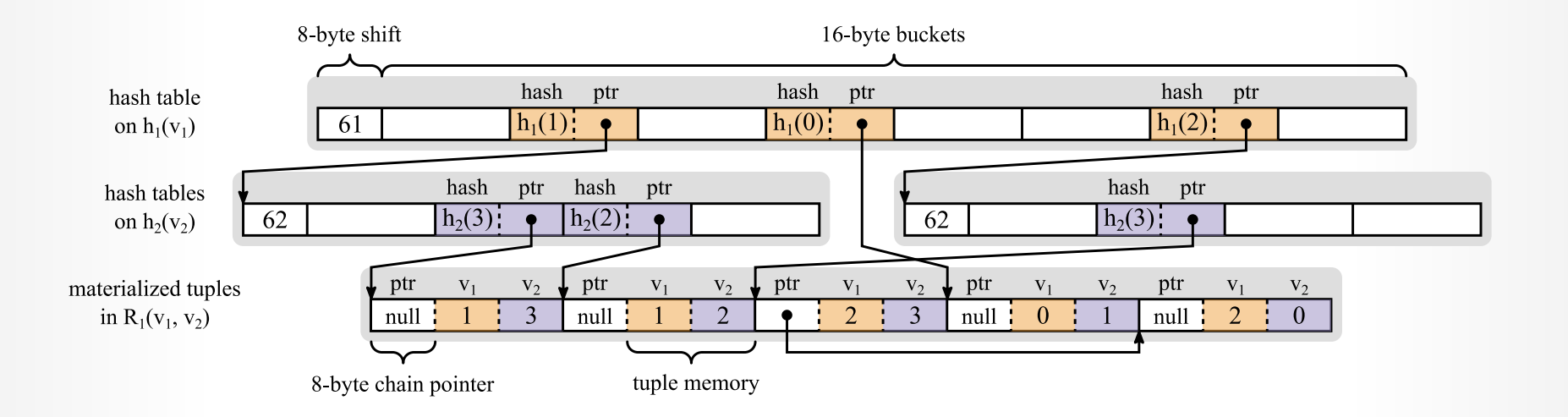

Source: [Michael Freitag](https://db.in.tum.de/~freitag/)**WOMU-DB [15-721 \(Spring 2024\)](https://15721.courses.cs.cmu.edu/spring2024)**

### HASH TRIE: TAGGED POINTERS

- Exploit unused portion of 64-bit pointers to trie nodes to store additional meta-data.
- $\rightarrow$  x86-64 only uses 48 bits for memory addresses.

**[15-721 \(Spring 2024\)](https://15721.courses.cs.cmu.edu/spring2024)**

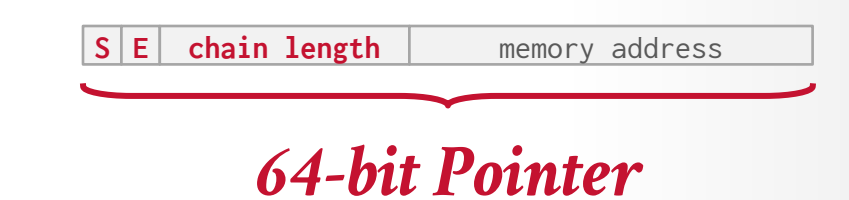

### HASH TRIE: TAGGED POINTERS

- Exploit unused portion of 64-bit pointers to trie nodes to store additional meta-data.
- $\rightarrow$  x86-64 only uses 48 bits for memory addresses.
- **1-bit:** Singleton Flag **1-bit:** Expansion Flag **14-bits:** Chain Length **48-bits:** Memory Address

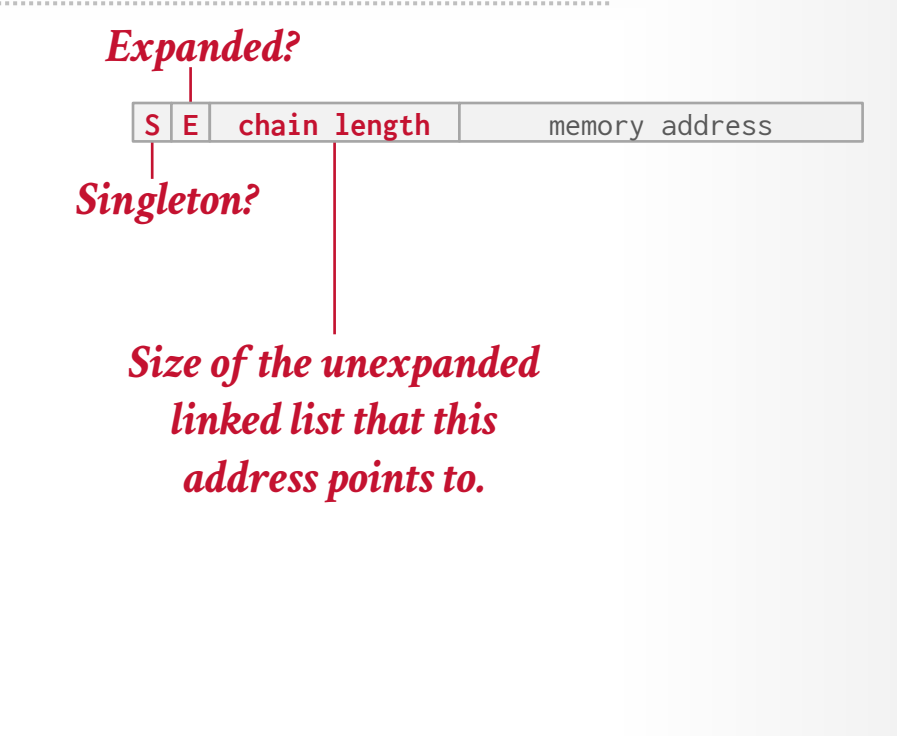

**[15-721 \(Spring 2024\)](https://15721.courses.cs.cmu.edu/spring2024)**

### HASH TRIE: SINGLETON PRUNING

The size of hash tables in the trie get smaller in the lower trie levels.

 $\rightarrow$  Entries in inner nodes often point to only a single tuple below it.

**Optimization:** Instead of storing each level of trie for these paths, only store a pointer directly to the singleton tuple.

**S E chain length** memory address

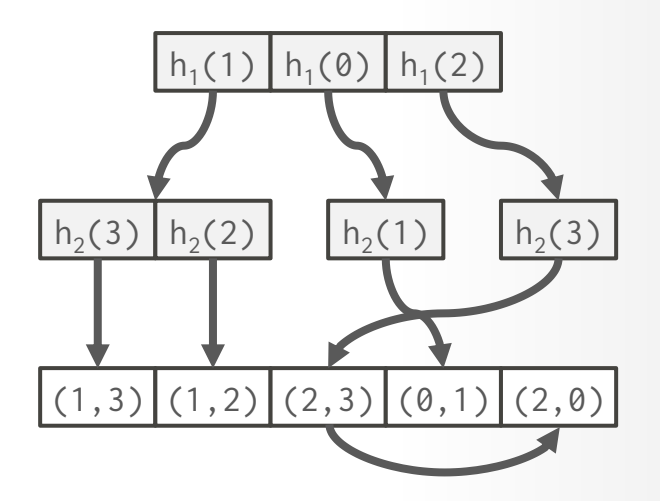

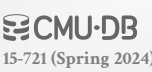

### HASH TRIE: SINGLETON PRUNING

The size of hash tables in the trie get smaller in the lower trie levels.

 $\rightarrow$  Entries in inner nodes often point to only a single tuple below it.

**Optimization:** Instead of storing each level of trie for these paths, only store a pointer directly to the singleton tuple.

**S E chain length** memory address

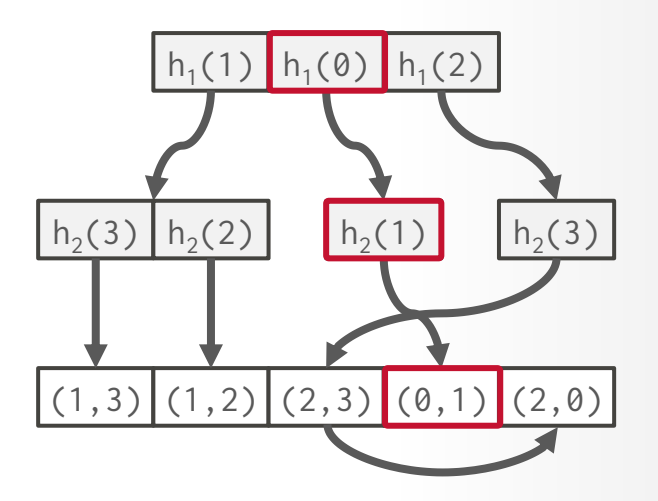

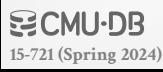

### HASH TRIE: SINGLETON PRUNING

The size of hash tables in the trie get smaller in the lower trie levels.

 $\rightarrow$  Entries in inner nodes often point to only a single tuple below it.

**Optimization:** Instead of storing each level of trie for these paths, only store a pointer directly to the singleton tuple.

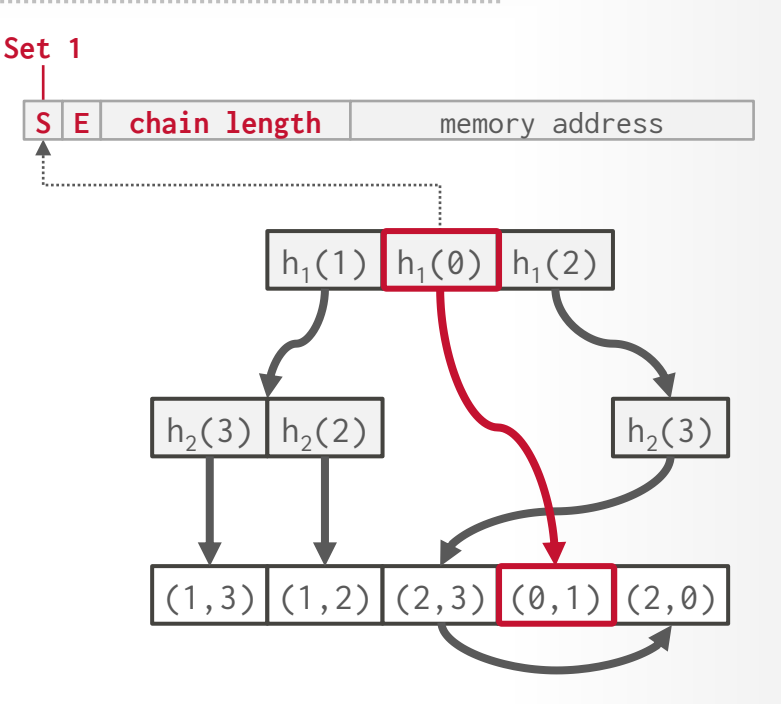

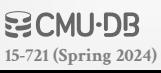

Depending on the selectivity of the intersection operation, the DBMS never accesses many inner nodes.

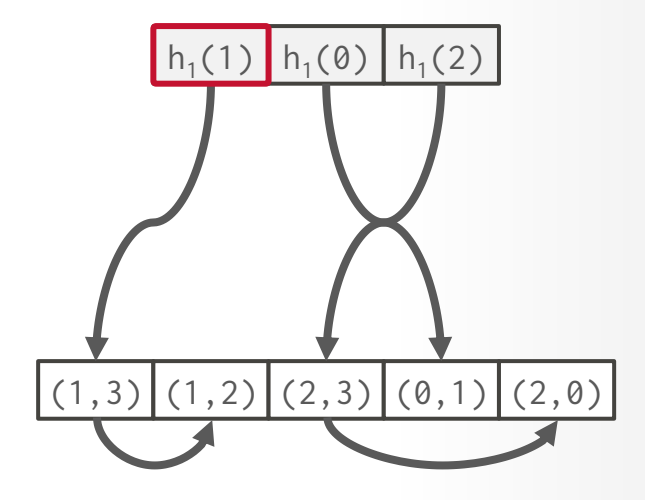

Depending on the selectivity of the intersection operation, the DBMS never accesses many inner nodes.

**Optimization:** Only materialize inner nodes in the trie when they are accessed during the probe phase. → Must always create root node.

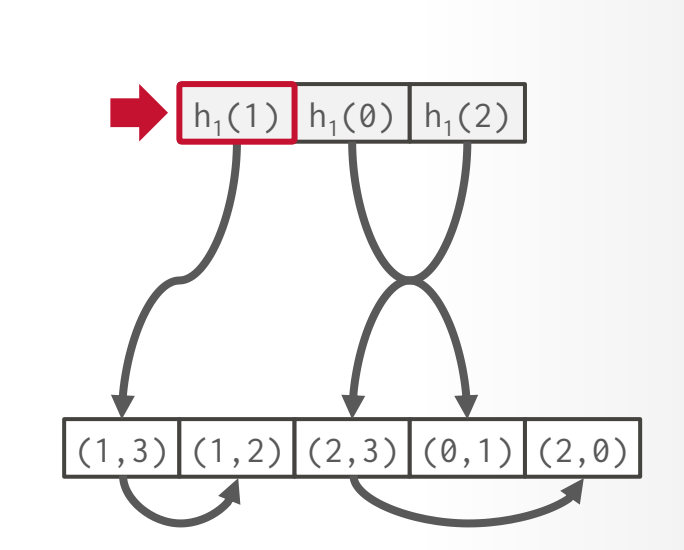

**S E chain length** memory address

Depending on the selectivity of the intersection operation, the DBMS never accesses many inner nodes.

**Optimization:** Only materialize inner nodes in the trie when they are accessed during the probe phase. → Must always create root node.

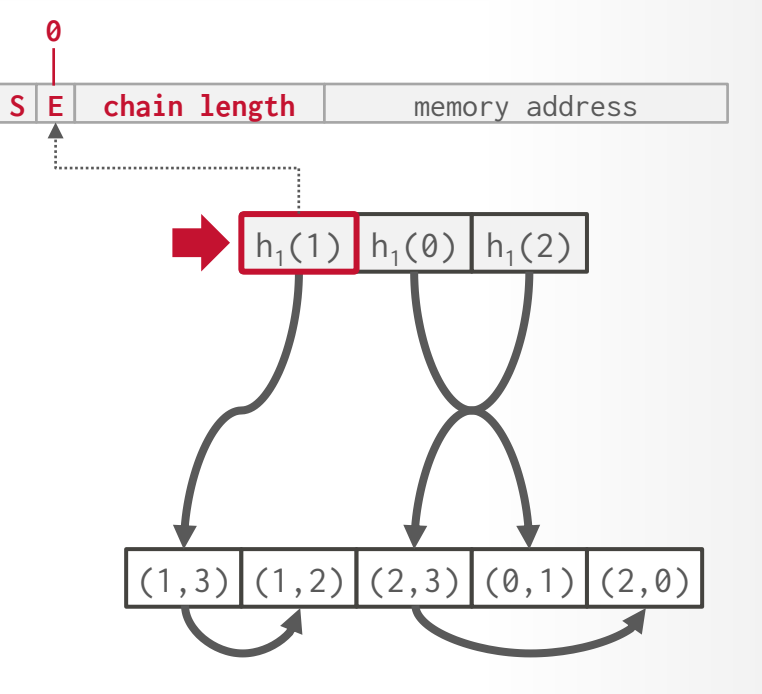

**[15-721 \(Spring 2024\)](https://15721.courses.cs.cmu.edu/spring2024)**

**[15-721 \(Spring 2024\)](https://15721.courses.cs.cmu.edu/spring2024)**

### HASH TRIE: LAZY CHILD EXPANSION

Depending on the selectivity of the intersection operation, the DBMS never accesses many inner nodes.

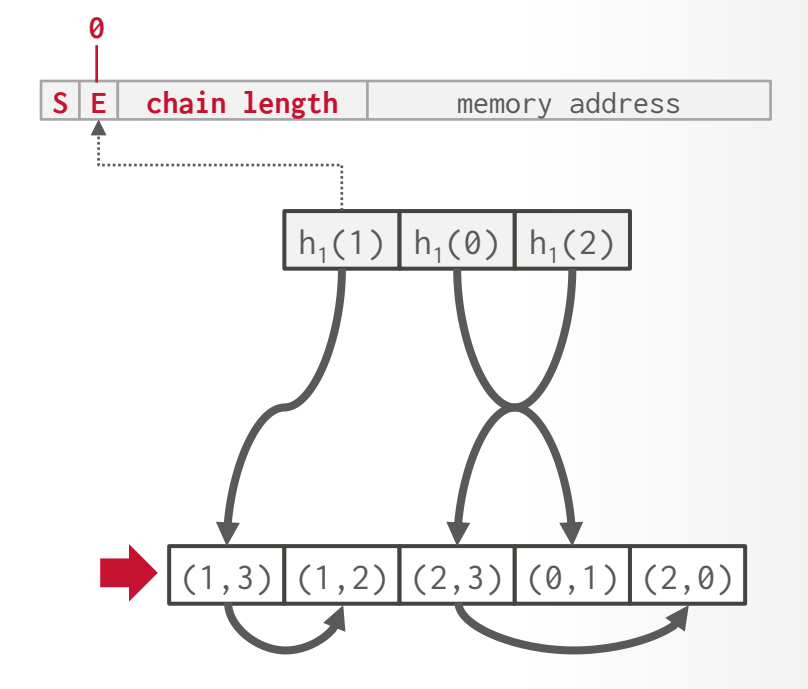

Depending on the selectivity of the intersection operation, the DBMS never accesses many inner nodes.

**Optimization:** Only materialize inner nodes in the trie when they are accessed during the probe phase. → Must always create root node.

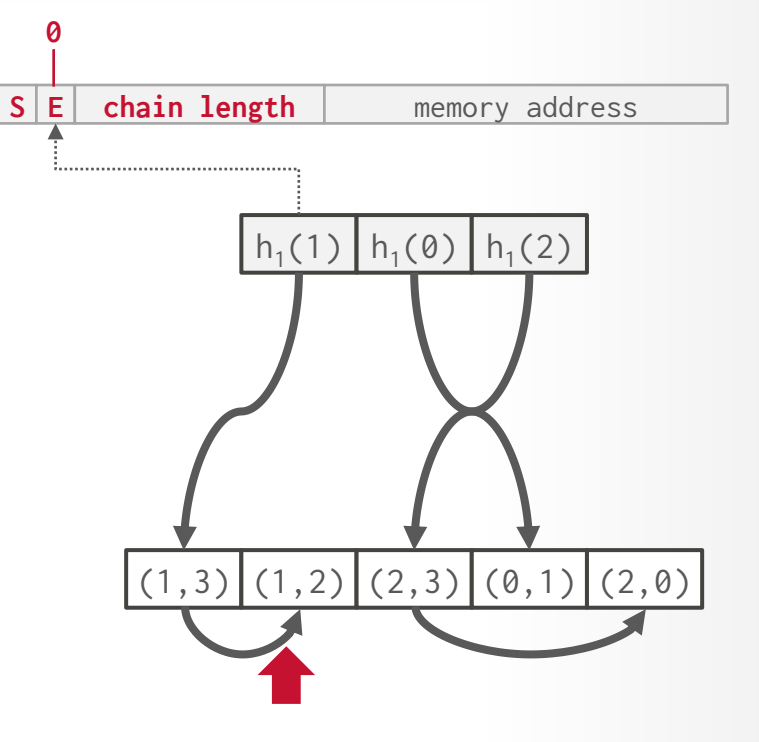

**[15-721 \(Spring 2024\)](https://15721.courses.cs.cmu.edu/spring2024)**

Depending on the selectivity of the intersection operation, the DBMS never accesses many inner nodes.

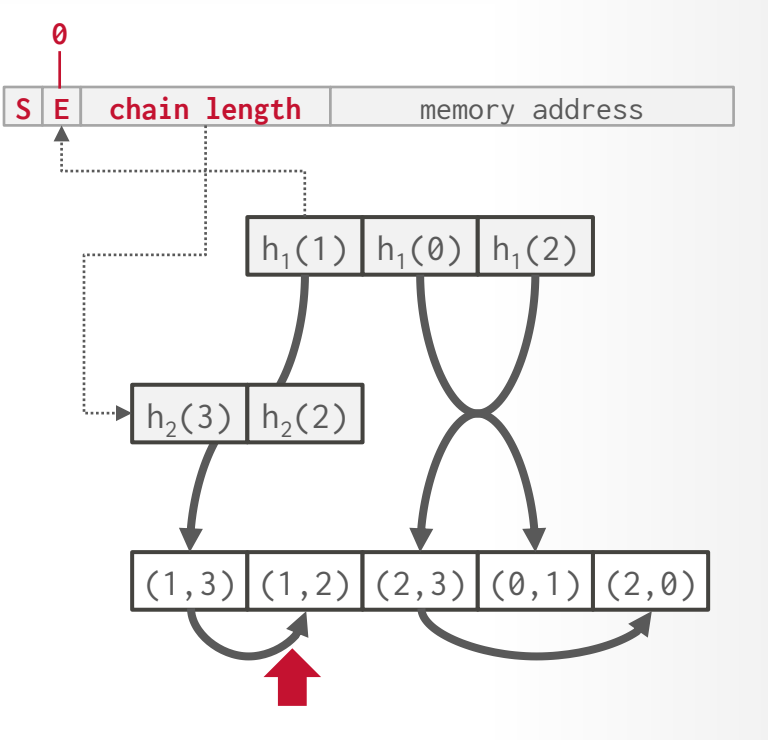

Depending on the selectivity of the intersection operation, the DBMS never accesses many inner nodes.

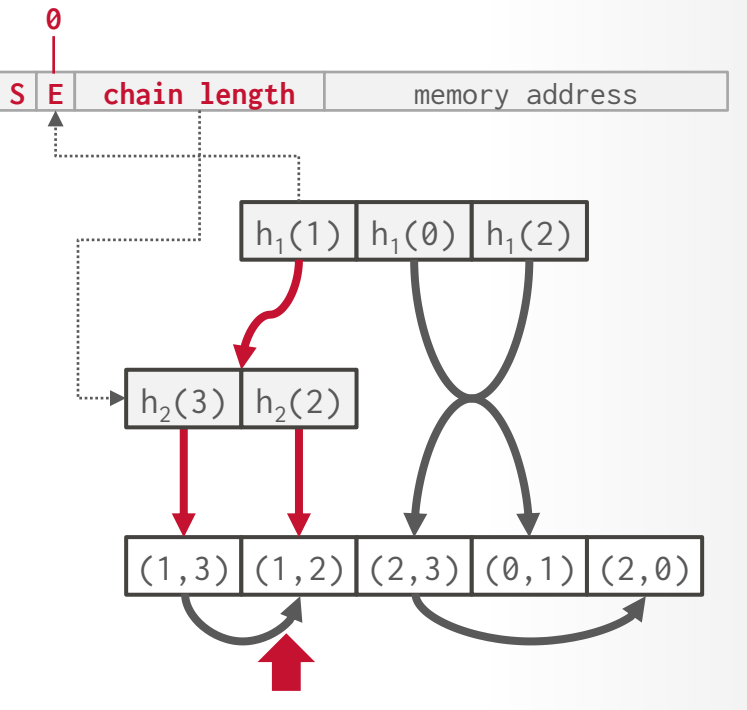

Depending on the selectivity of the intersection operation, the DBMS never accesses many inner nodes.

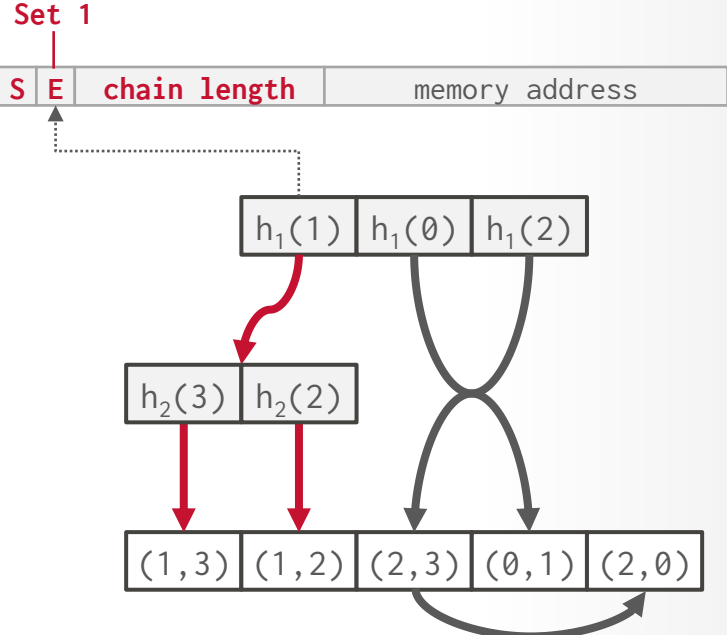

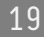

### WCOJ COMPARISON

*2× Intel Xeon CPU E5-2680v4 (28 cores) 3-Clique Query on Graph Data Sets*

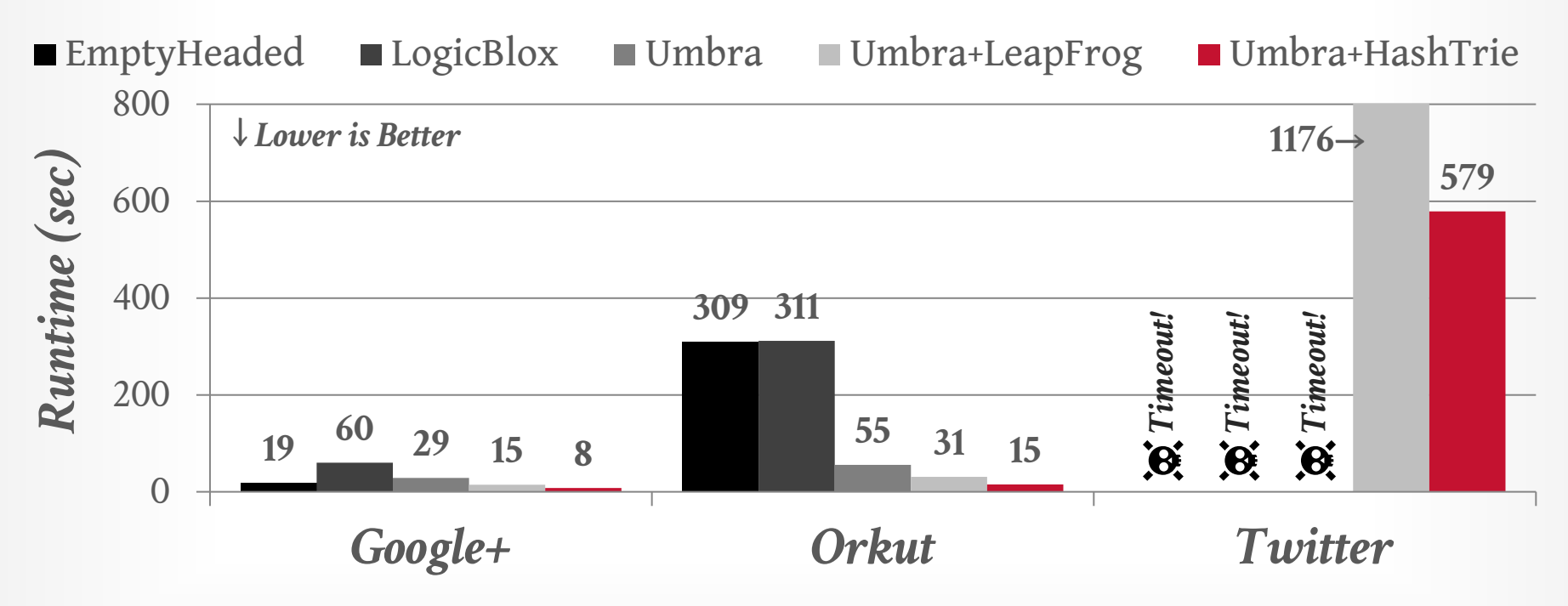

**空CMU·DB [15-721 \(Spring 2024\)](https://15721.courses.cs.cmu.edu/spring2024)**

# **OBSERVATION**

Multi-way joins are slower than binary joins if the query's intermediate results are not larger than its inputs. Choosing when to use a WCOJ algorithm is non-trivial because it relies on cost model estimates.

Umbra extended their optimizer to use heuristics to decide whether to use binary join vs. WCOJ.

### OTHER OPTIMIZATIONS

Beyond multi-way joins, there are other optimizations a DBMS can utilize to execute multijoin queries more efficiently.

These are beneficial for both OLAP queries and graph pattern queries.

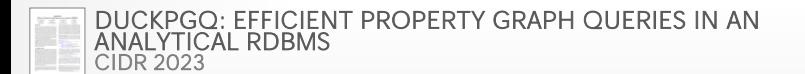

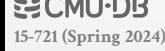

# FACTORIZATION

A variant of late materialization where the DBMS maintains a single entry for duplicate tuples with a counter for number of occurrences.

Requires rewriting operators to support processing over factorized intermediate results.

**R**⨝**S**

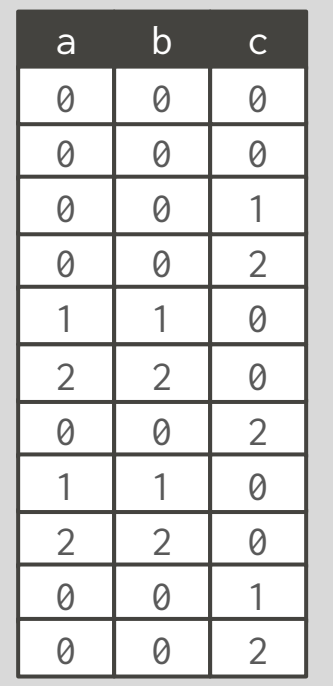

**R**⨝**S**

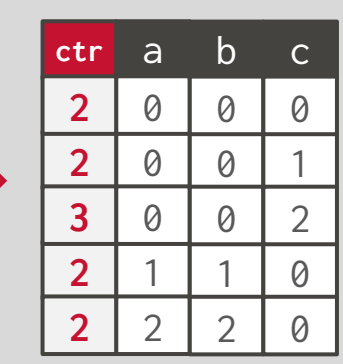

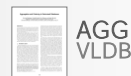

**[15-721 \(Spring 2024\)](https://15721.courses.cs.cmu.edu/spring2024)**

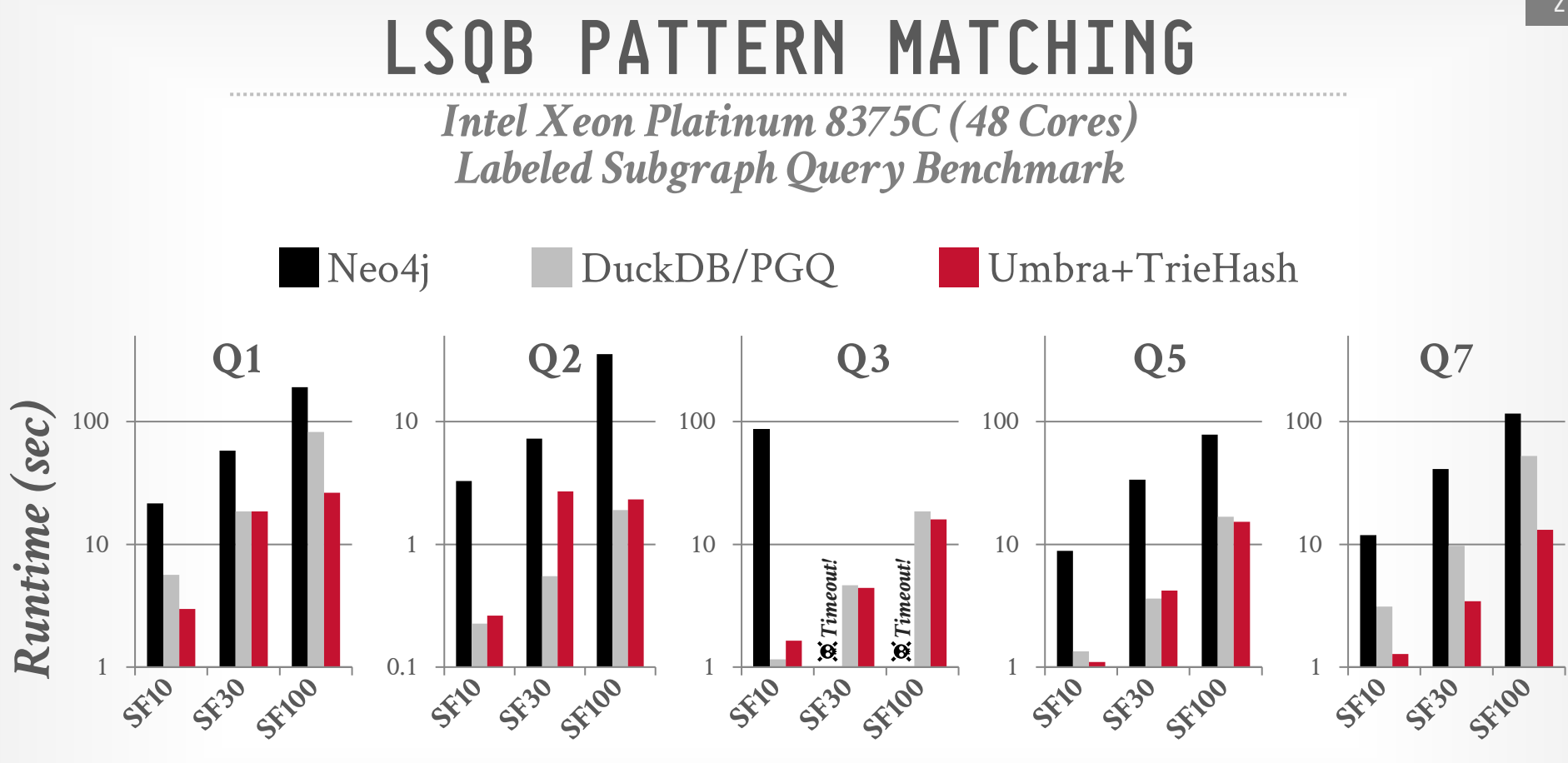

Source: [Daniel ten Wolde](https://www.cwi.nl/en/people/daniel-ten-wolde/) **空CMU·DB [15-721 \(Spring 2024\)](https://15721.courses.cs.cmu.edu/spring2024)**

### PARTING THOUGHTS

Multi-way joins are an active area of research. In the next decade they could be the default choice for supporting joins in a relational DBMS.

This will prevent graph-oriented DBMSs from overtaking relational DBMSs.

#### 27

# NEXT CLASS

#### [Project Update #1 Presentations](https://15721.courses.cs.cmu.edu/spring2024/project-update1.html)

 $\rightarrow$  Email me updated design document + slides PDF before class with "15-721 Status Update" in subject.

We will record the presentations (private) so that Will and I can go over them again and provide each group with feedback.

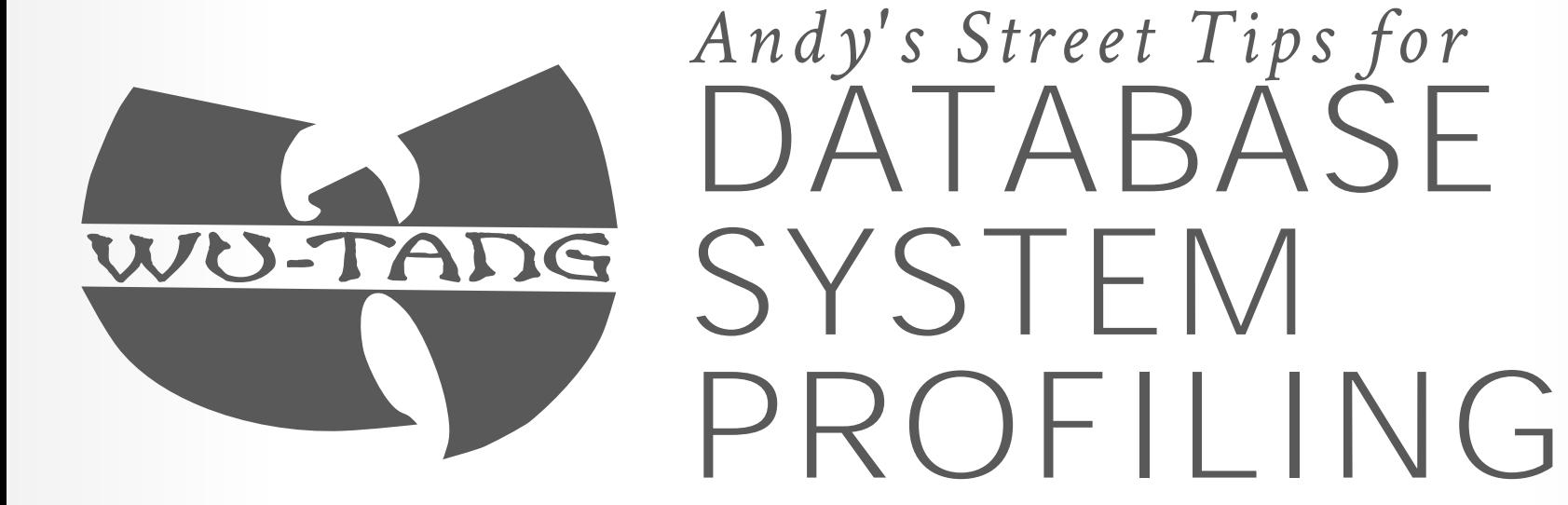

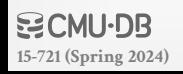

### MOTIVATION

Consider a program with functions **foo** and **bar**.

How can we speed it up with only a debugger ?  $\rightarrow$  Randomly pause it during execution  $\rightarrow$  Collect the function call stack

### RANDOM PAUSE METHOD

Consider this scenario

- $\rightarrow$  Collected 10 call stack samples
- $\rightarrow$  Say 6 out of the 10 samples were in **foo**

What percentage of time was spent in **foo**?

- $\rightarrow$  Roughly 60% of the time was spent in **foo**
- $\rightarrow$  Accuracy increases with # of samples

### AMDAHL'S LAW

Say we optimized **foo** to run two times faster What's the expected overall speedup ?  $\rightarrow$  60% of time spent in **foo** drops in half → 40% of time spent in **bar** unaffected

By Amdahl's law, overall speedup = 
$$
\frac{p}{\frac{p}{s} + (1-p)}
$$
  
\n $\rightarrow p$  = percentage of time spent in optimized task  
\n $\rightarrow s$  = speed up for the optimized task  
\n $\rightarrow$  Overall speedup =  $\frac{1}{\frac{0.6}{2} + 0.4}$  = 1.4× faster
# PROFILING TOOLS FOR REAL

#### **Choice #1: Valgrind**

 $\rightarrow$  Heavyweight binary instrumentation framework with different tools to measure different events.

#### **Choice #2: Perf**

 $\rightarrow$  Lightweight tool that uses hardware counters to capture events during execution.

# CHOICE #1: VALGRIND

Instrumentation framework for building dynamic analysis tools.

- → **memcheck**: a memory error detector
- → **callgrind**: a call-graph generating profiler
- → **massif**: memory usage tracking.

### KCACHEGRIND

Using callgrind to profile the target benchmark and the overall DBMS in general:

\$ export TERRIER\_BENCHMARK\_THREADS=16 \$ valgrind --tool=callgrind --trace-children=yes ./relwithdebinfo/slot\_iterator\_benchmark

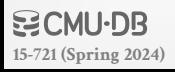

#### 34

# KCACHEGRIND

Using callgrind to profile the target benchmark and the overall DBMS in general:

\$ valgrind --tool=callgrind --trace-children=yes ./relwithdebinfo/slot\_iterator\_benchmark

Profile data visualization tool:

\$ kcachegrind callgrind.out.12345

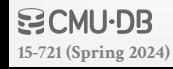

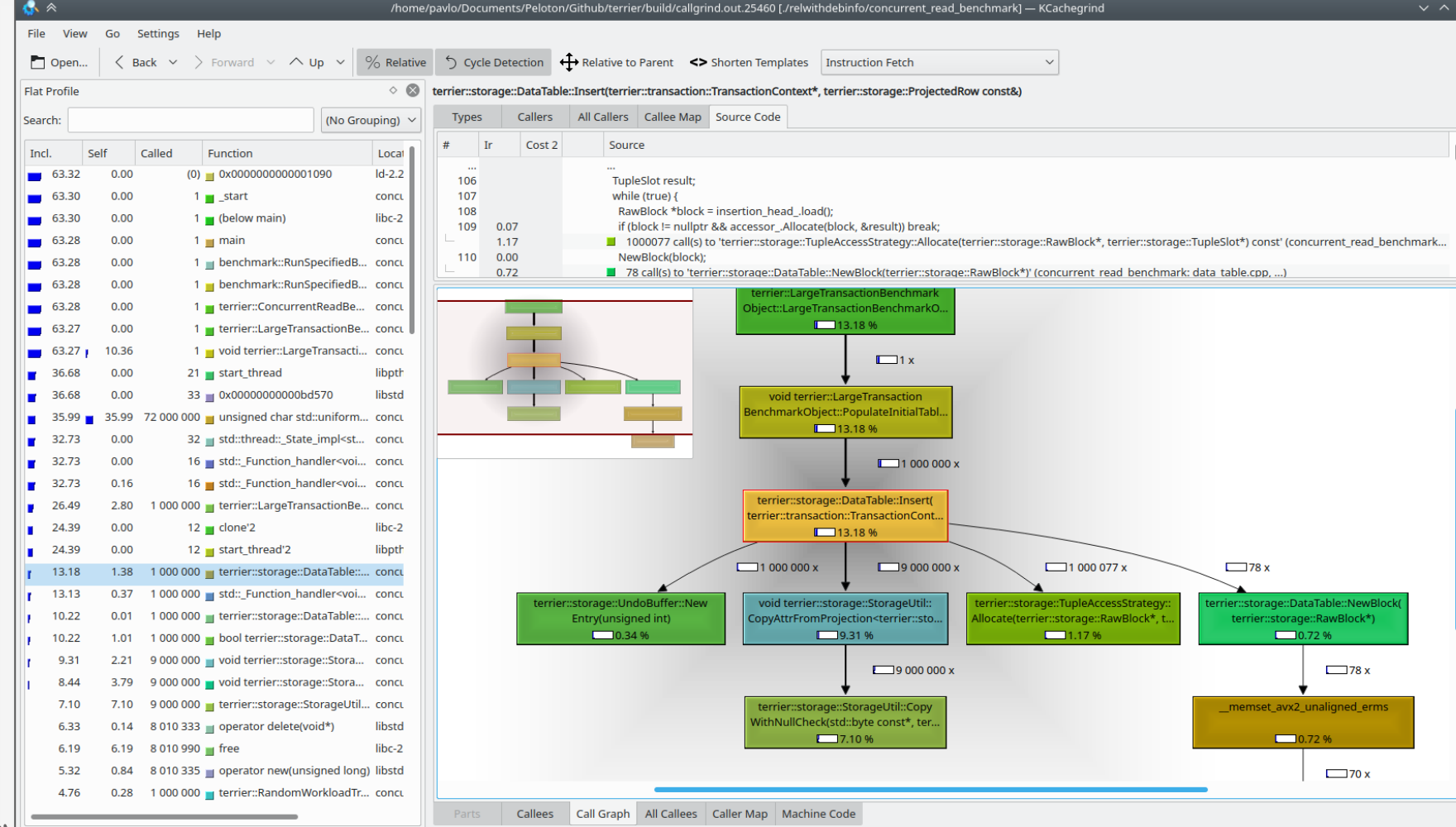

34

 $\vee$   $\wedge$  3

**[15-721 \(Spring 2024\)](https://15721.courses.cs.cmu.edu/spring2024)**<br>15-721 (Spring 2024)

#### **Cumulative Time Distribution**

tive

 $#$ 

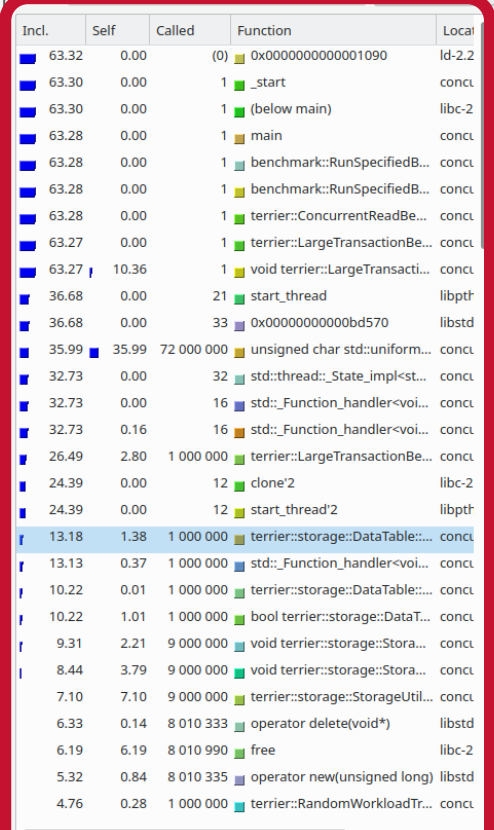

**[15-721 \(Spring 2024\)](https://15721.courses.cs.cmu.edu/spring2024)**

#### Sorten Templates intervalsion of the lative to Parent  $\iff$  Shorten Templates instruction Fetch<br>terrier::storage::DataTable::Insert(terrier::transaction::TransactionContext\*, terrier::storage::ProjectedRow const&) Callers | All Callers | Callee Map | Source Code **Types**  $\mathbf{r}$ Cost 2 Source Using callgrind to profile the target benchmark and the overall be overall be the overall be the overall be the overall be the overall be the overall be the overall be the overall be the multiple was decessor\_Alloc<br>
the multiple and concerne the concerne of the overall be terrier::LargeTransactionBenchmark Object::LargeTransactionBenchmarkO...  $\sqrt{13.18\%}$  $\overline{\phantom{a}}$  (libetic  $\overline{\phantom{a}}$  in  $\overline{\phantom{a}}$  ) and  $\overline{\phantom{a}}$  and  $\overline{\phantom{a}}$  and  $\overline{\phantom{a}}$  and  $\overline{\phantom{a}}$  and  $\overline{\phantom{a}}$  and  $\overline{\phantom{a}}$  and  $\overline{\phantom{a}}$  and  $\overline{\phantom{a}}$  and  $\overline{\phantom{a}}$  and  $\overline{\phantom{a}}$  and  $\overline{\phantom$ ar std::uniform... concurred a valid of the called a valid of the called a valid of the called a valid of the c<br>Called the called the called the called the called a valid of the called the called the called the called the ...  $\blacksquare$  ...  $\blacksquare$  . std:: Function\_handler<voi... concu<br>| std:: Eurier::LargeTransactionBe... concu<br>| terrier::LargeTransactionBe... concu  $13.18%$  $\Box$ 1 000 000 x  $\sqrt{9000000}$  $1000077 x$  $78x$ terrier::storage::UndoBuffer::New void terrier::storage::StorageUtil:: terrier::storage::TupleAccessStrategy:: terrier::storage::DataTable::NewBlock( Allocate(terrier::storage::RawBlock\*, t. terrier::storage::RawBlock\*) \$ kcachegrind callgrind.out.12345  $\Box$ 1.17%  $\Box$ 0.72 %  $\Box$ 9 000 000 x  $78x$ terrier::storage::StorageUtil::Copy \_memset\_avx2\_unaligned\_erms WithNullCheck(std::byte const\*, ter.  $7.10%$  $\Box$ 0.72 %  $\Box$ 70 x Callees Call Graph All Callees Caller Map Machine Code

34  $\vee$   $\wedge$   $\otimes$ 

#### **Cumulative Time Distribution**

tive

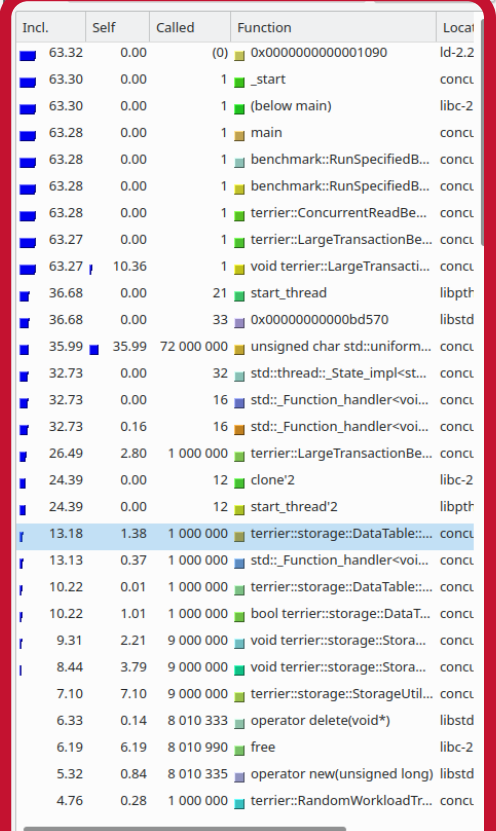

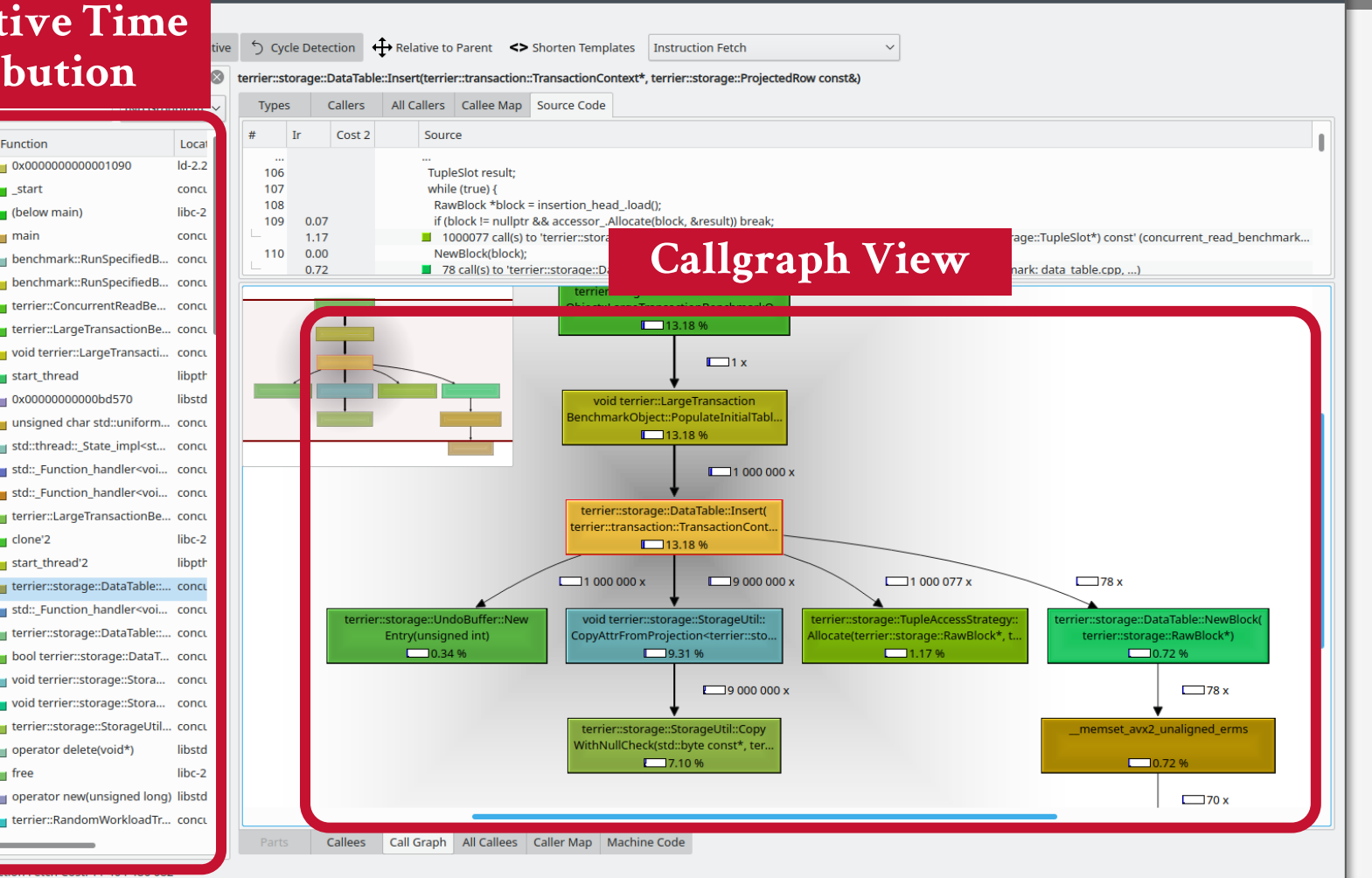

**[15-721 \(Spring 2024\)](https://15721.courses.cs.cmu.edu/spring2024)**

# CHOICE #2: PERF

Tool for using the performance counters subsystem in Linux.

 $\rightarrow$  -e = sample the event cycles at the user level only

 $\rightarrow$  **-c** = collect a sample every 2000 occurrences of event

\$ perf record -e cycles:u -c 2000 ./relwithdebinfo/slot\_iterator\_benchmark

Uses counters for tracking events  $\rightarrow$  On counter overflow, the kernel records a sample  $\rightarrow$  Sample contains info about program execution

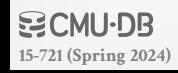

We can also use **perf** to visualize the generated profile for our application.

\$ perf report

There are also third-party visualization tools:  $\rightarrow$  [Hotspot](https://github.com/KDAB/hotspot)

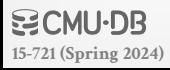

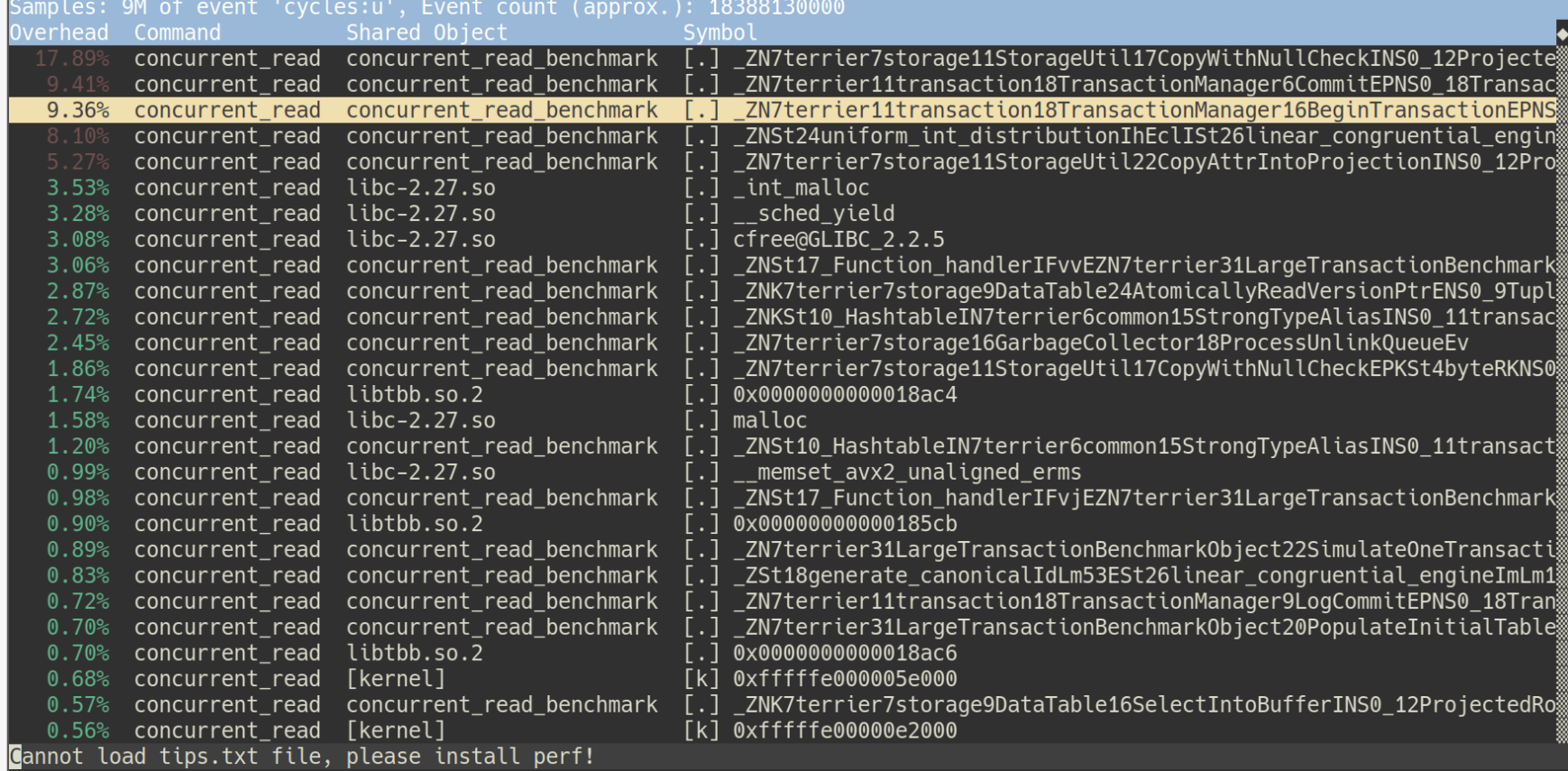

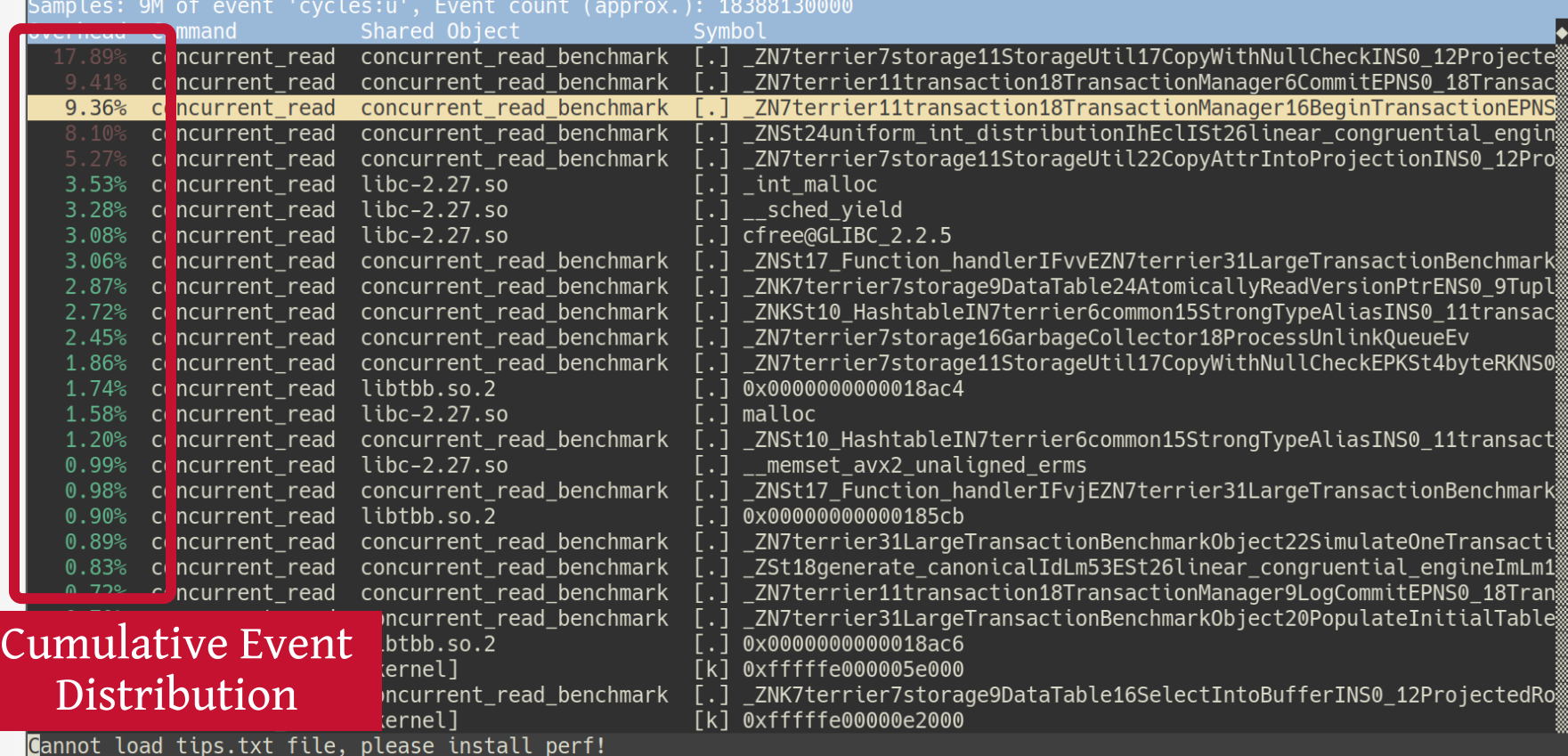

We can also use **perf** to visualize the generated profile for our application.

\$ perf report

There are also third-party visualization tools:  $\rightarrow$  [Hotspot](https://github.com/KDAB/hotspot)

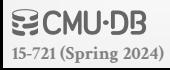

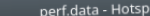

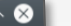

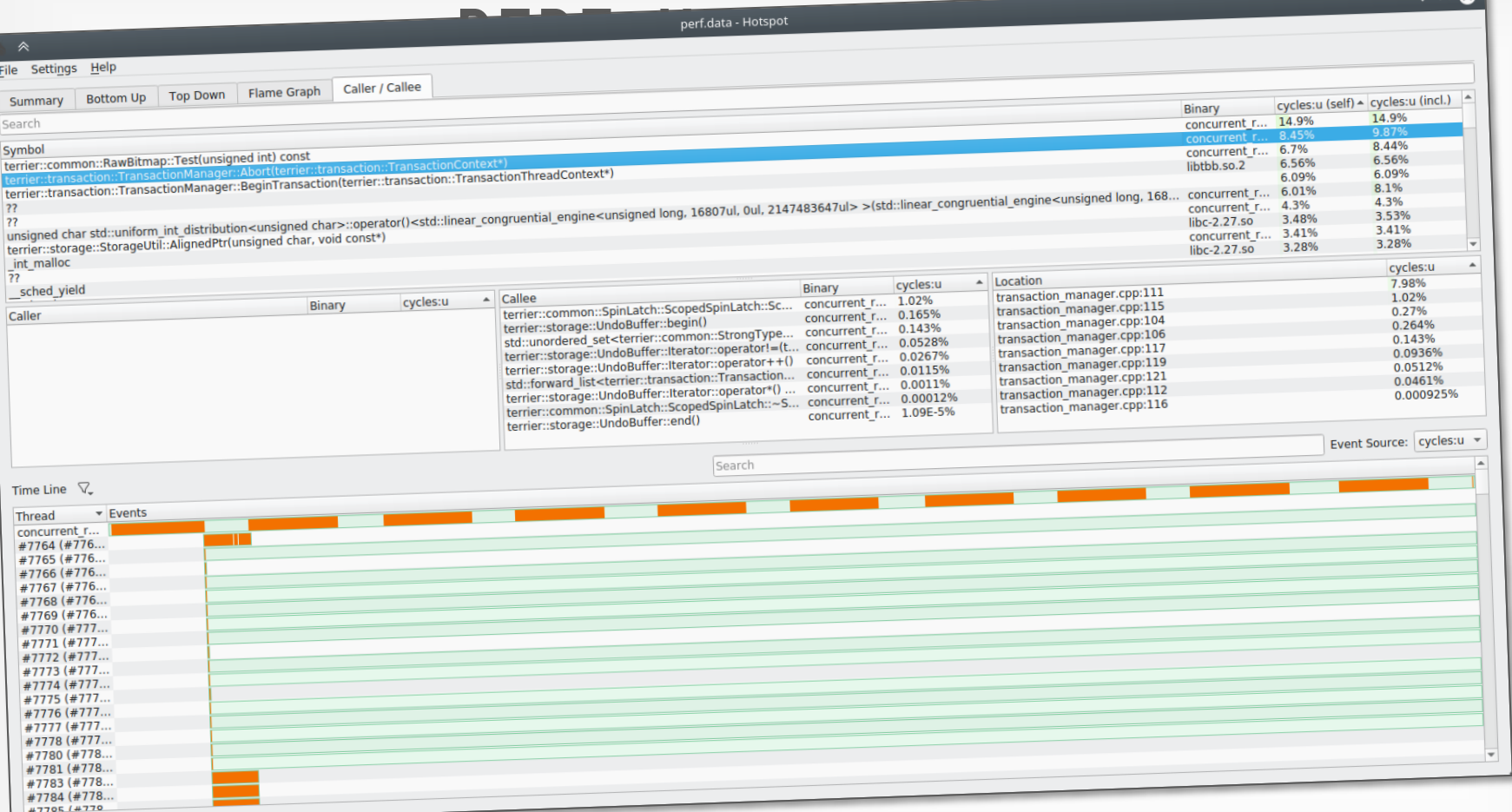

#### **ECMU-DB [15-721 \(Spring 2024\)](https://15721.courses.cs.cmu.edu/spring2024)**

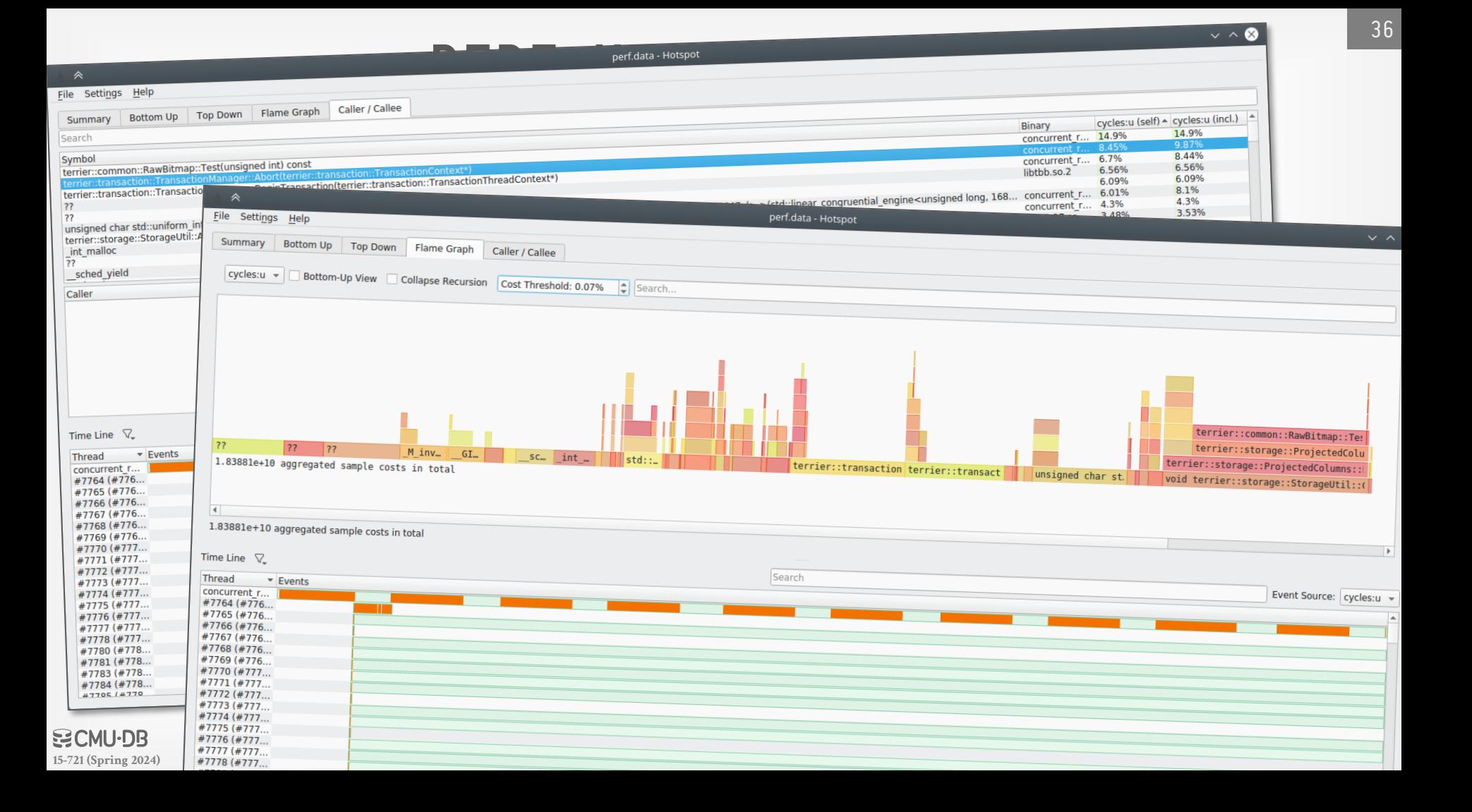

# PERF EVENTS

- Supports several other events like:  $\rightarrow$  L1-dcache-load-misses
- $\rightarrow$  branch-misses

To see a list of events:

\$ perf list

#### Another usage example:

\$ perf record -e cycles,LLC-load-misses -c 2000 ./relwithdebinfo/slot\_iterator\_benchmark

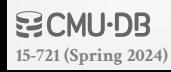

#### REFERENCES

- **Valgrind**
- $\rightarrow$  [The Valgrind Quick Start Guide](http://valgrind.org/docs/manual/quick-start.html)
- $\rightarrow$  [Callgrind](http://valgrind.org/docs/manual/cl-manual.html)
- $\rightarrow$  [Kcachegrind](https://kcachegrind.github.io/html/Usage.html)
- $\rightarrow$  [Tips for the Profiling/Optimization process](https://kcachegrind.github.io/html/Tips.html)

#### **Perf**

- $\rightarrow$  Perf [Tutorial](https://perf.wiki.kernel.org/index.php/Tutorial)
- $\rightarrow$  Perf [Examples](http://www.brendangregg.com/perf.html)
- $\rightarrow$  Perf [Analysis Tools](https://github.com/brendangregg/perf-tools)